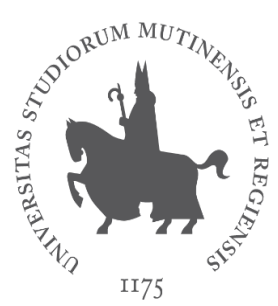

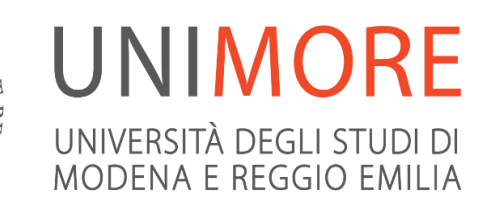

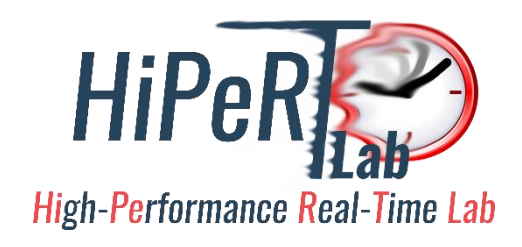

### Field-Programmable Gate Arrays

Paolo Burgio [paolo.burgio@unimore.it](mailto:paolo.burgio@unimore.it)

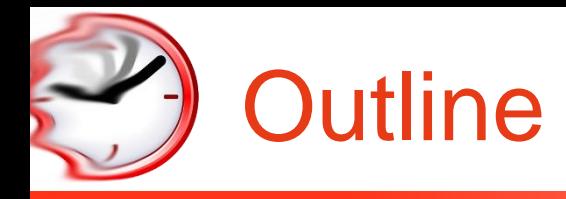

- $\checkmark$  Introduction to FPGAs
- $\checkmark$  How to use them
- ✓ Heterogeneous programming
- ✓ FPGA-based heterogeneous programming
- $\checkmark$  How to program it
- $\checkmark$  Xilinx: now and soon...

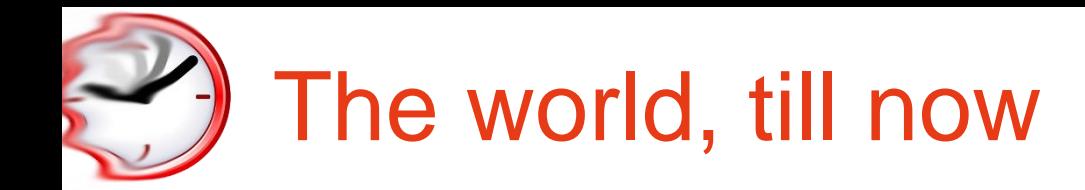

- $\checkmark$  (A)Symmetric multi-processing
	- Single or multi-core

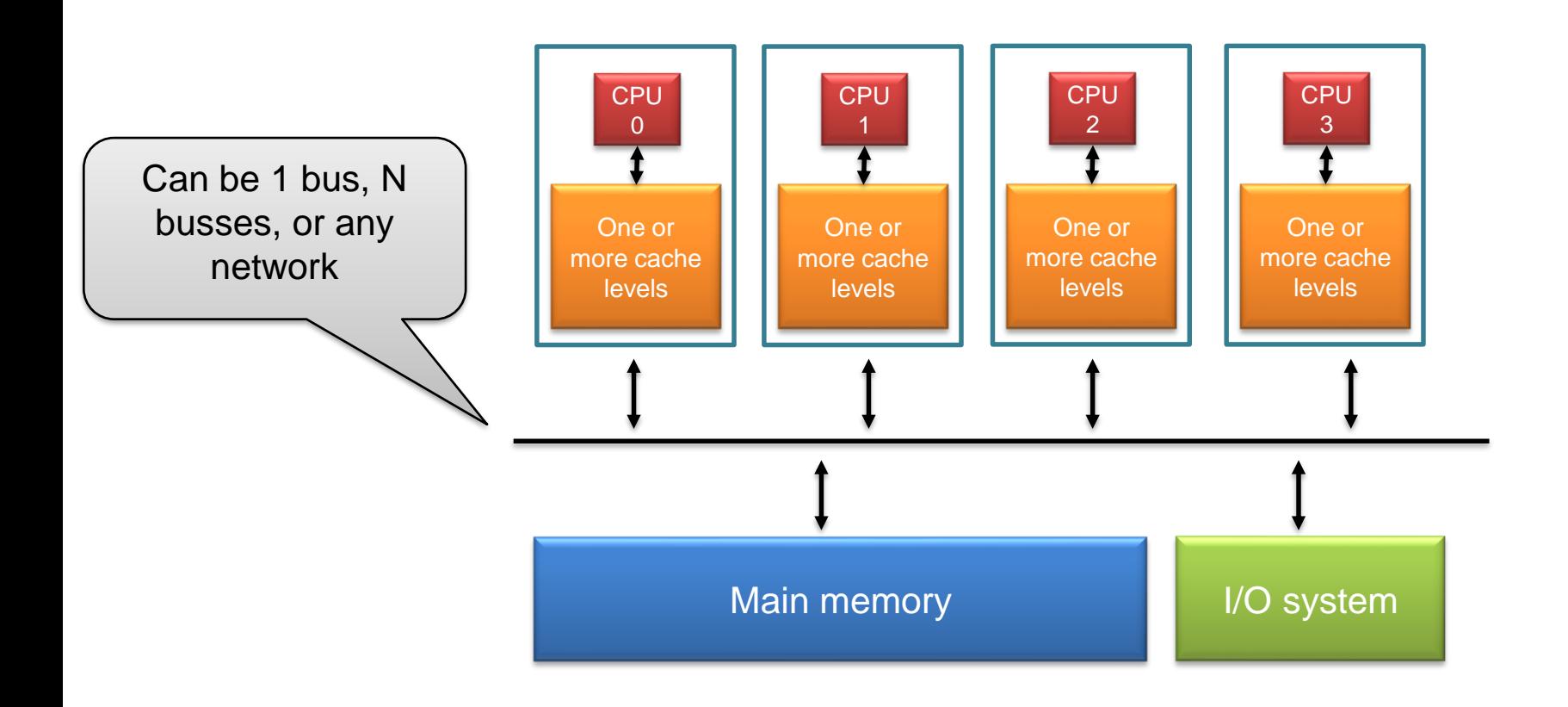

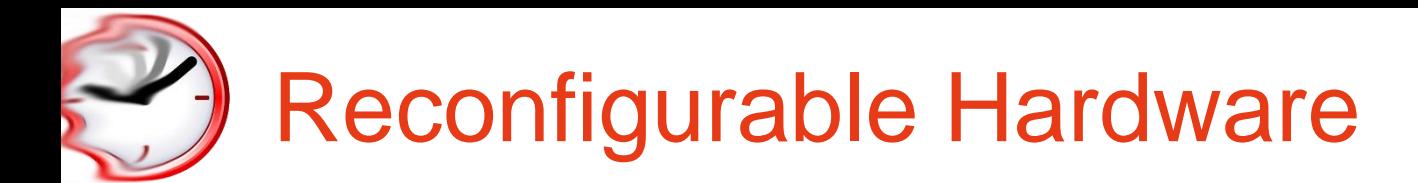

"Reconfigurable computing is intended to fill the gap between hardware and software, achieving potentially much higher performance than software, while maintaining a higher level of flexibility than hardware

(K. Compton and S. Hauck, *Reconfigurable Computing: a Survey of Systems and Software*, 2002)

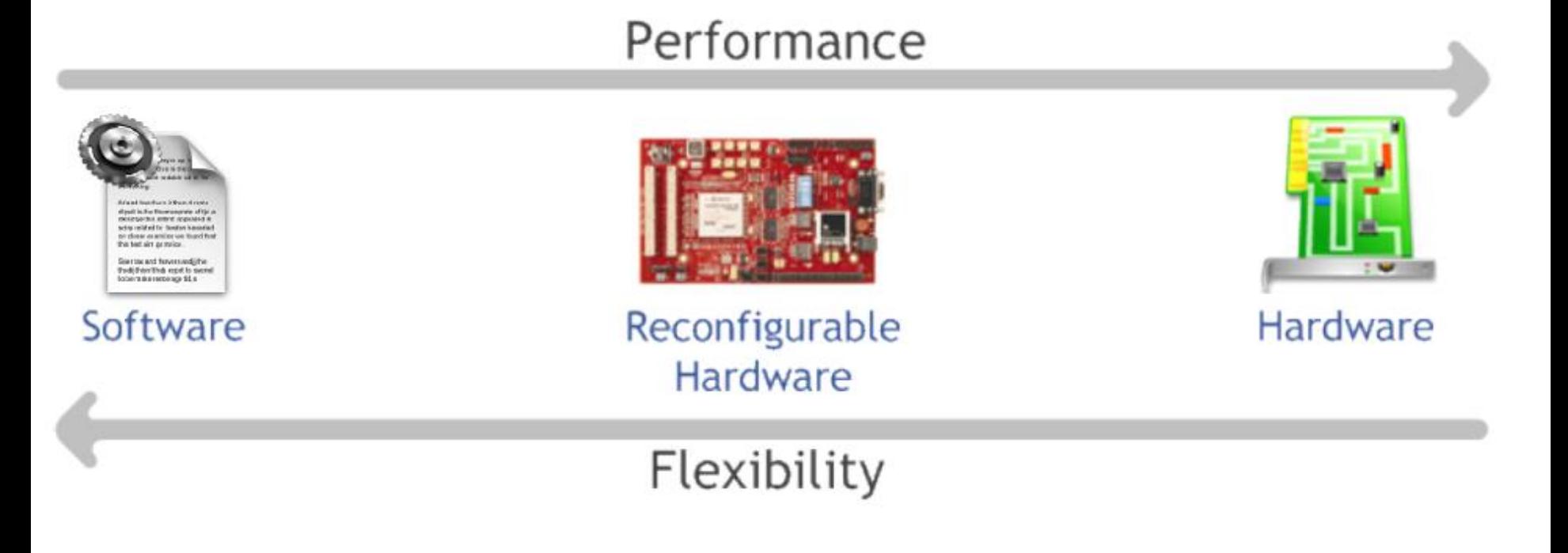

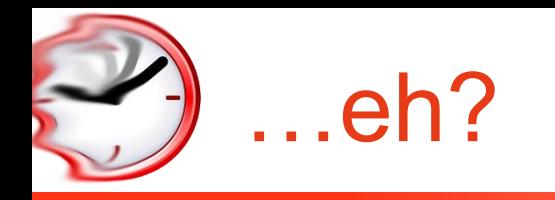

We are used to have

- $\checkmark$  On one (left) side, full programmable artifacts (software)
	- Run on single or multi-cores, designed for General Purpose computing
- $\checkmark$  On one (right) side, hardware blocks to perform specific (subset of) operations
	- DSPs, co-processors

### Performance

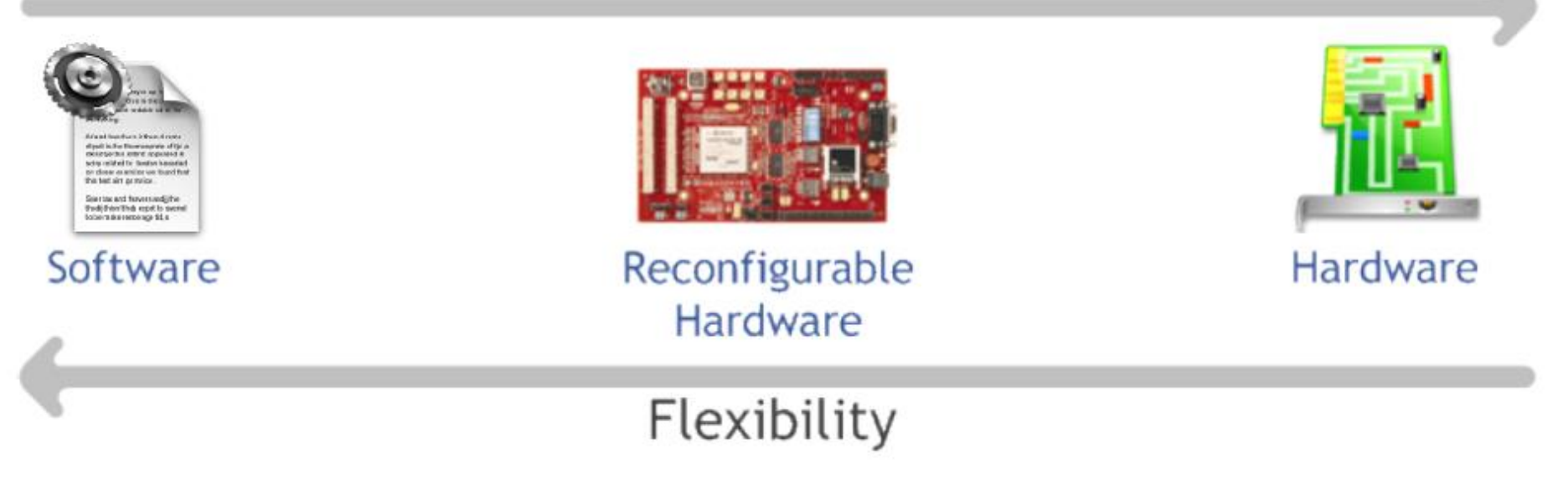

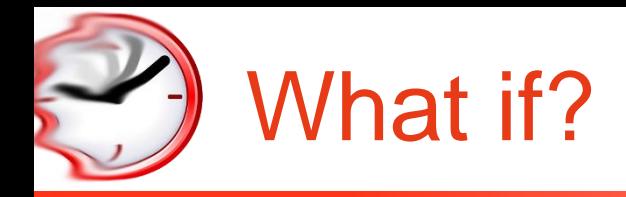

…we had a "sea" of hardware blocks that we can program as we want

- $\checkmark$  We can build cores
- $\checkmark$  We can build co-processors
- $\checkmark$  We can build what we want

What would you use them?

 $\checkmark$  For prototyping!

Hardware developent process is long and cumbersome

- $\checkmark$  Imagine a full-fledged cores
- $\checkmark$  Typically, years of development
- $\checkmark$  You can "try, and see whether it works"

## History of reconfigurable echnologies

- $\checkmark$  Logic gates (1950s-60s)
- ✓ Regular structures for two-level logic (1960s-70s)
	- Muxes and decoders, PLAs
- $\checkmark$  Programmable sum-of-products arrays (1970s-80s)
	- PLDs, complex PLDs
- ✓ Programmable gate arrays (1980s-90s)
	- densities high enough to permit entirely new class of application, e.g., prototyping, emulation, acceleration

trend toward higher levels of integration

# Field-programmable gate arrays

- ✓ *"A field-programmable gate array (FPGA) is an integrated circuit designed to be configured by a customer or a designer after manufacturing."*
- $\checkmark$  Traditionally used for prototyping
	- Takes minutes vs years for "real" hardware
- $\checkmark$  Tech has evolved so they are actively used in production settings
	- Less energy-efficient than a GPU
	- Way more flexible

Integrated into System-on-chips  $\checkmark$  As reconfigurable accelerator  $\checkmark$  We'll see later…

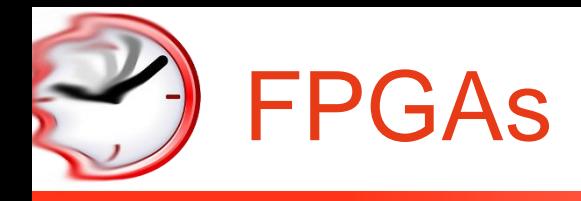

- ✓ Logic blocks
	- to implement combinational and sequential logic
- ✓ Interconnect
	- wires to connect inputs and outputs to logic blocks
- ✓ I/O blocks
	- special logic blocks at periphery of device for external connections

### Key questions:

- $\checkmark$  how to make logic blocks programmable?
- $\checkmark$  how to connect the wires?
- $\checkmark$  after the chip has been fabbed

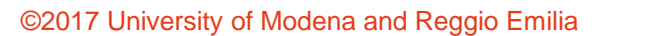

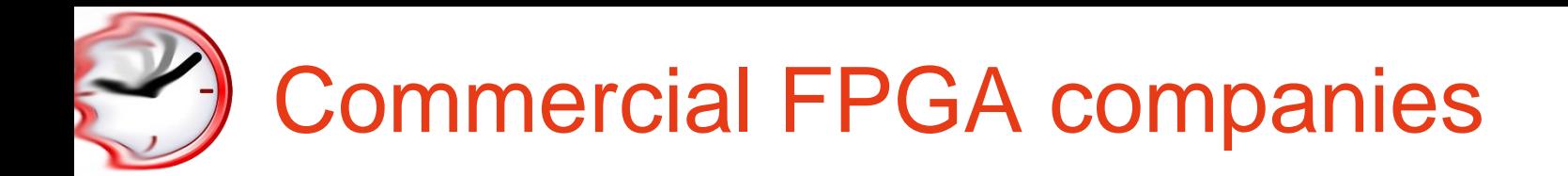

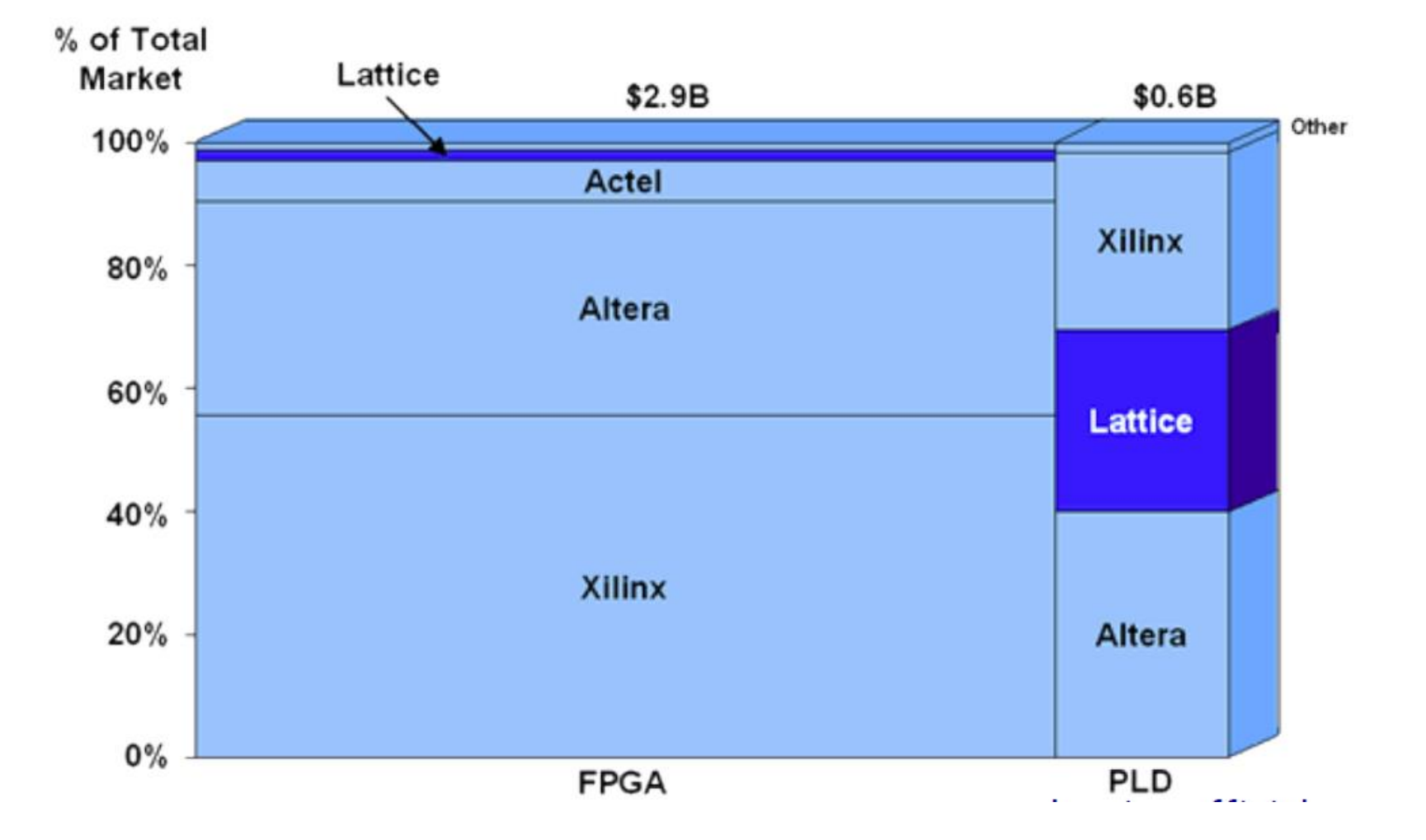

# (Xilinx) Programmable Gate Arrays

- CLB Configurable Logic Block  $\checkmark$  Built-in fast carry logic
- $\checkmark$  Can be used as memory
- $\checkmark$  Three types of routing
	- direct
	- general-purpose
	- long lines of various lengths
- $\checkmark$  RAM-programmable
	- can be reconfigured

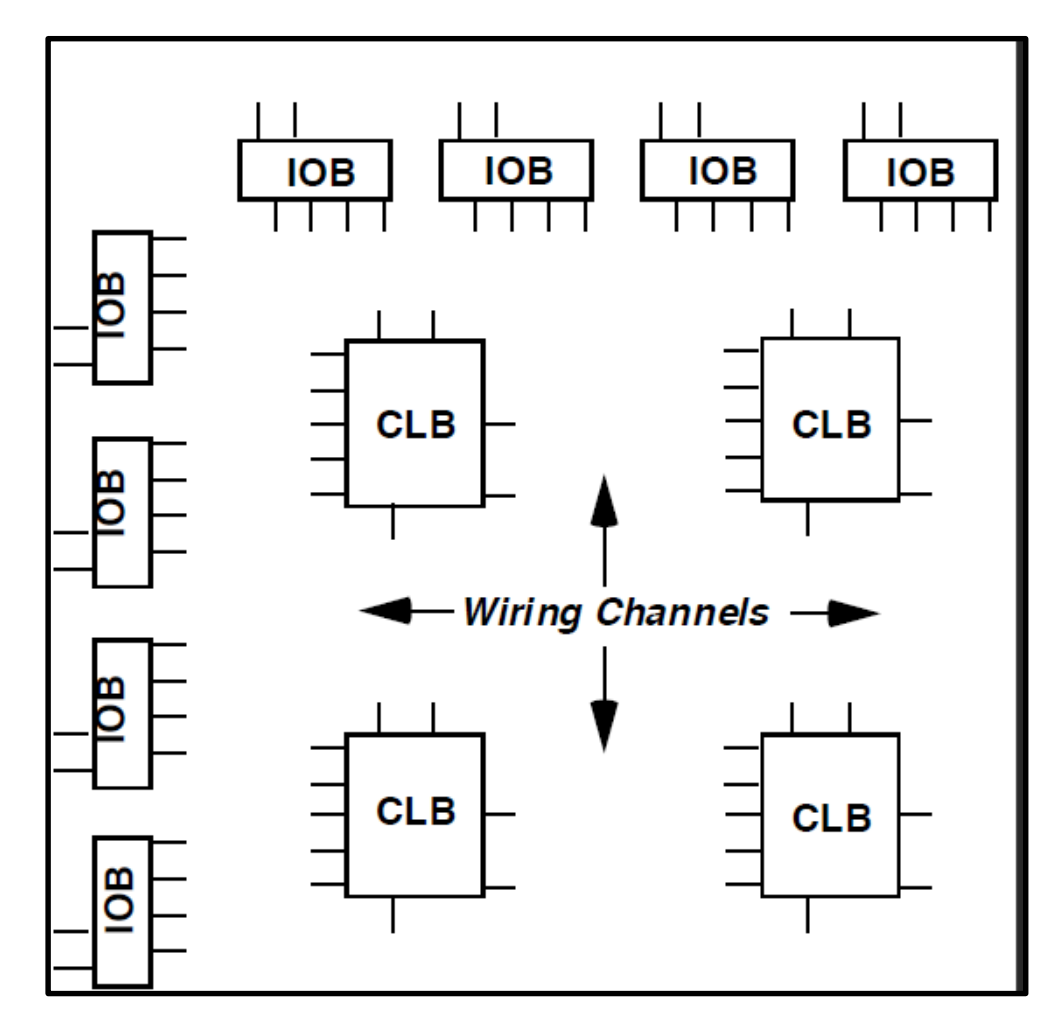

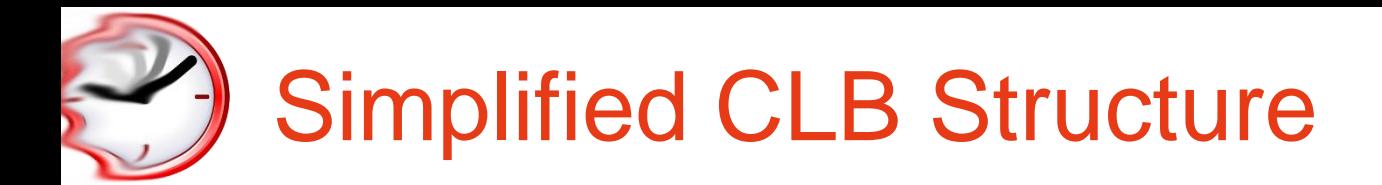

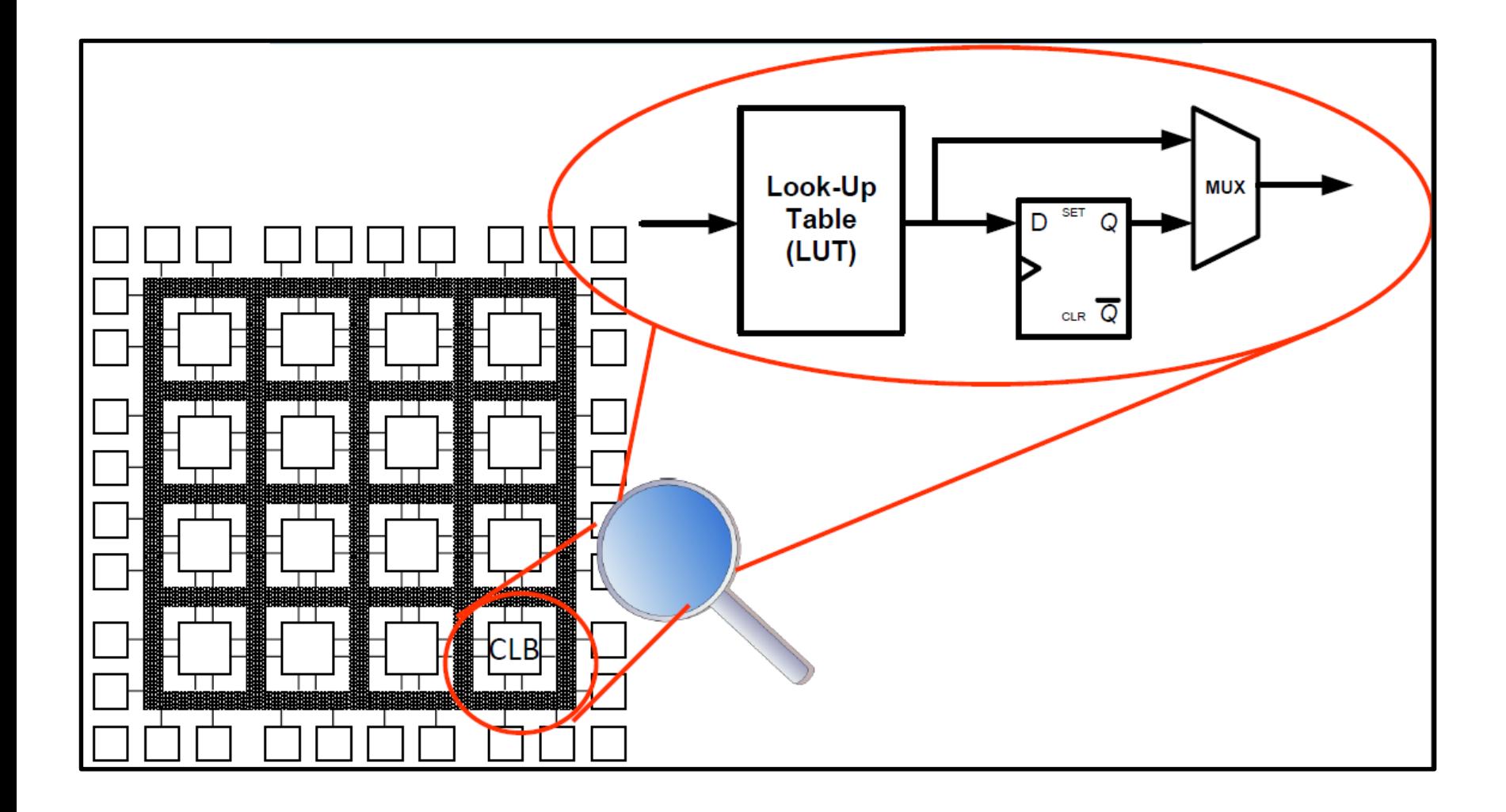

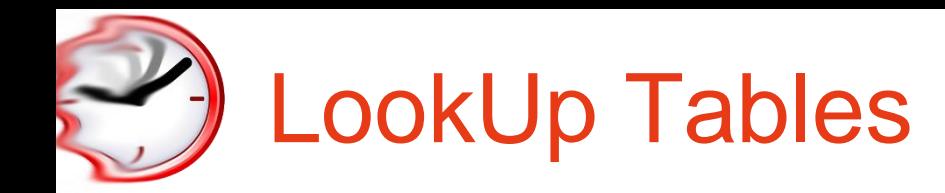

LUT contains Memory Cells to implement small logic functions

- $\checkmark$  Each cell holds '0' or '1'
- $\checkmark$  Programmed with outputs of Truth Table
- $\checkmark$  Inputs select content of one of the cells as output

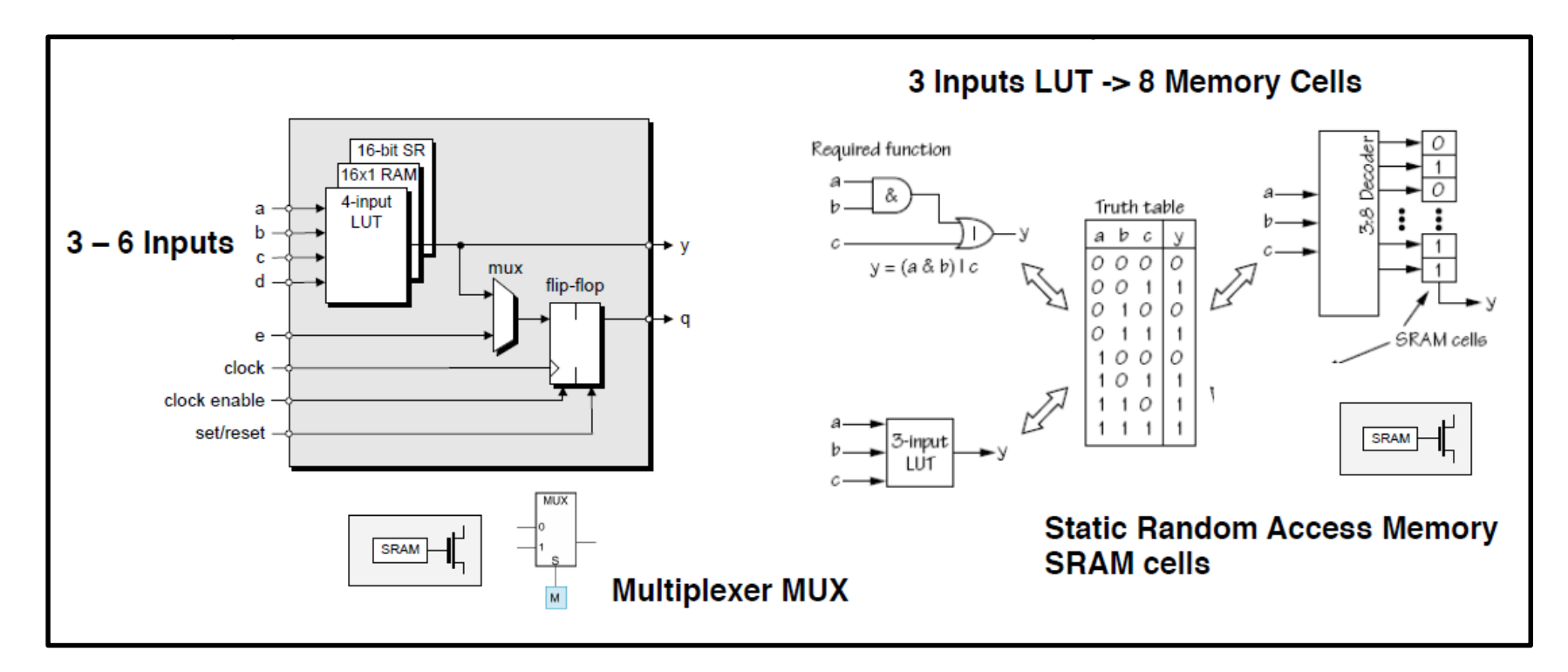

©2017 University of Modena and Reggio Emilia

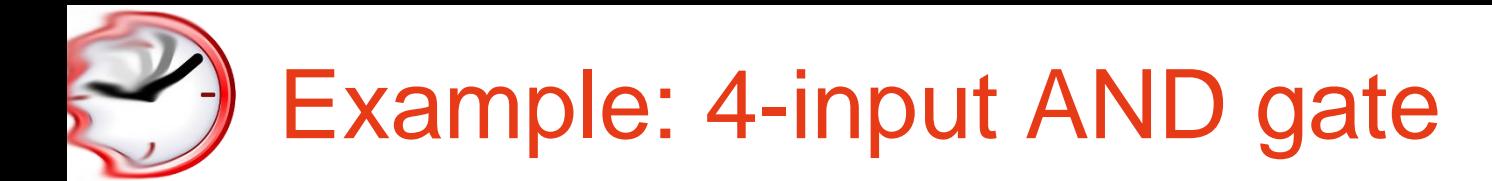

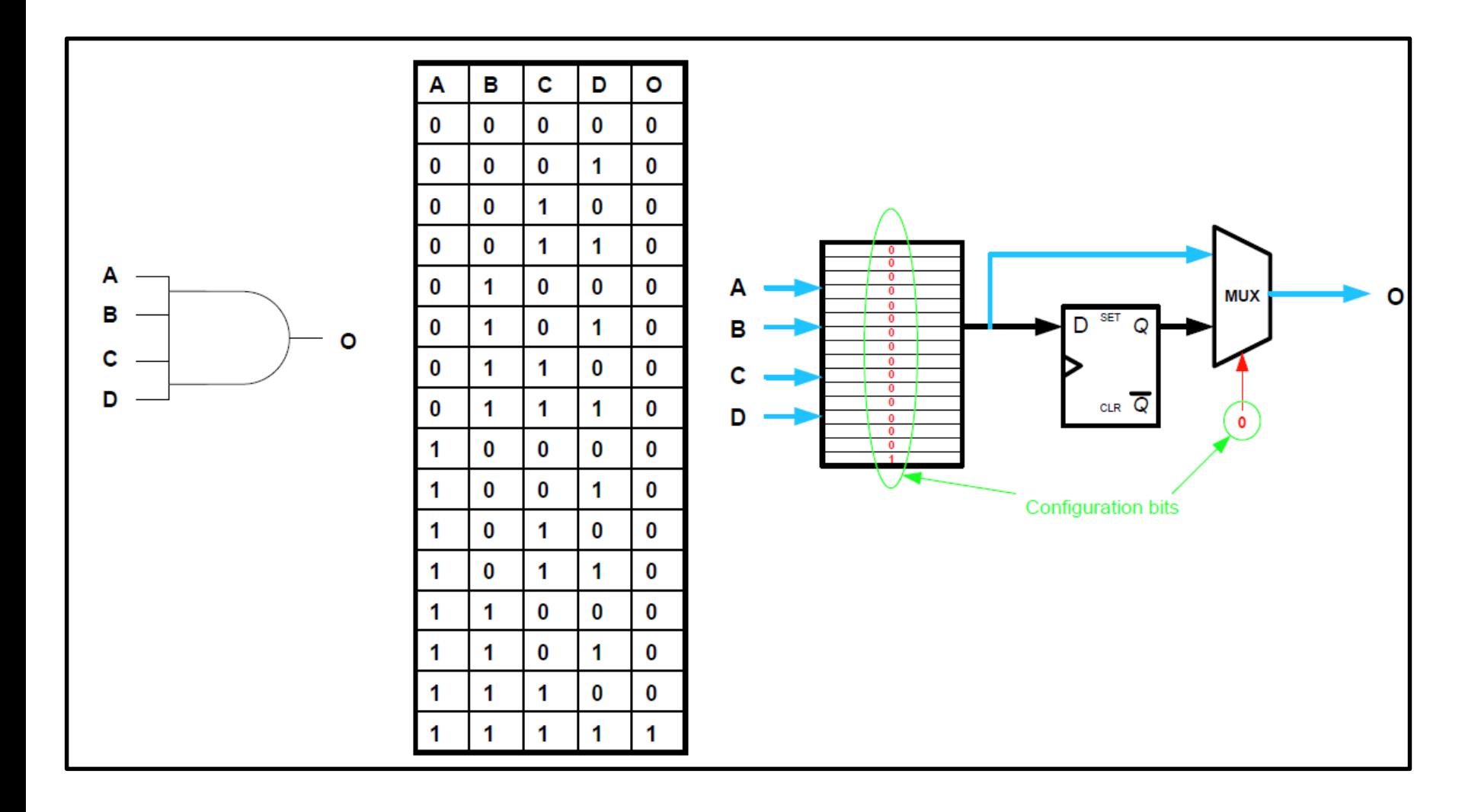

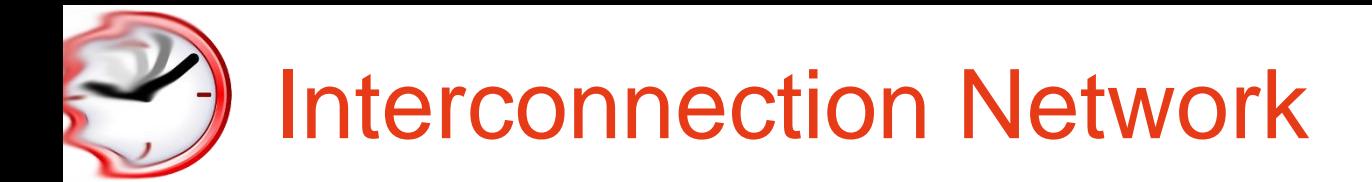

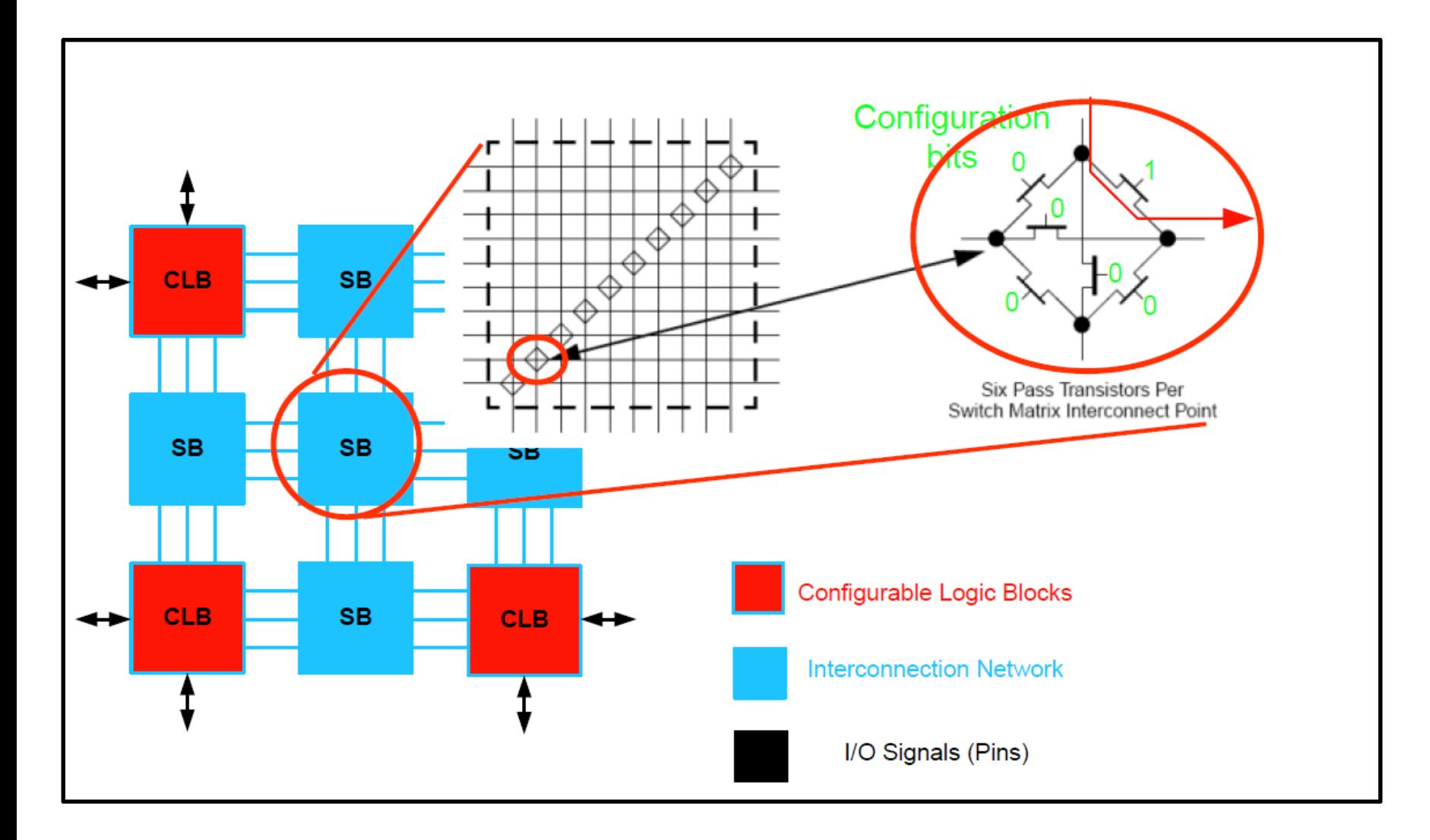

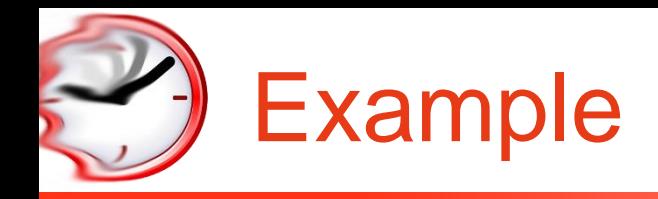

 $\checkmark$  Determine the configuration bits for the following circuit implementation in a 2x2 FPGA, with I/O constraints as shown in the following figure. Assume 2-input LUTs in each CLB

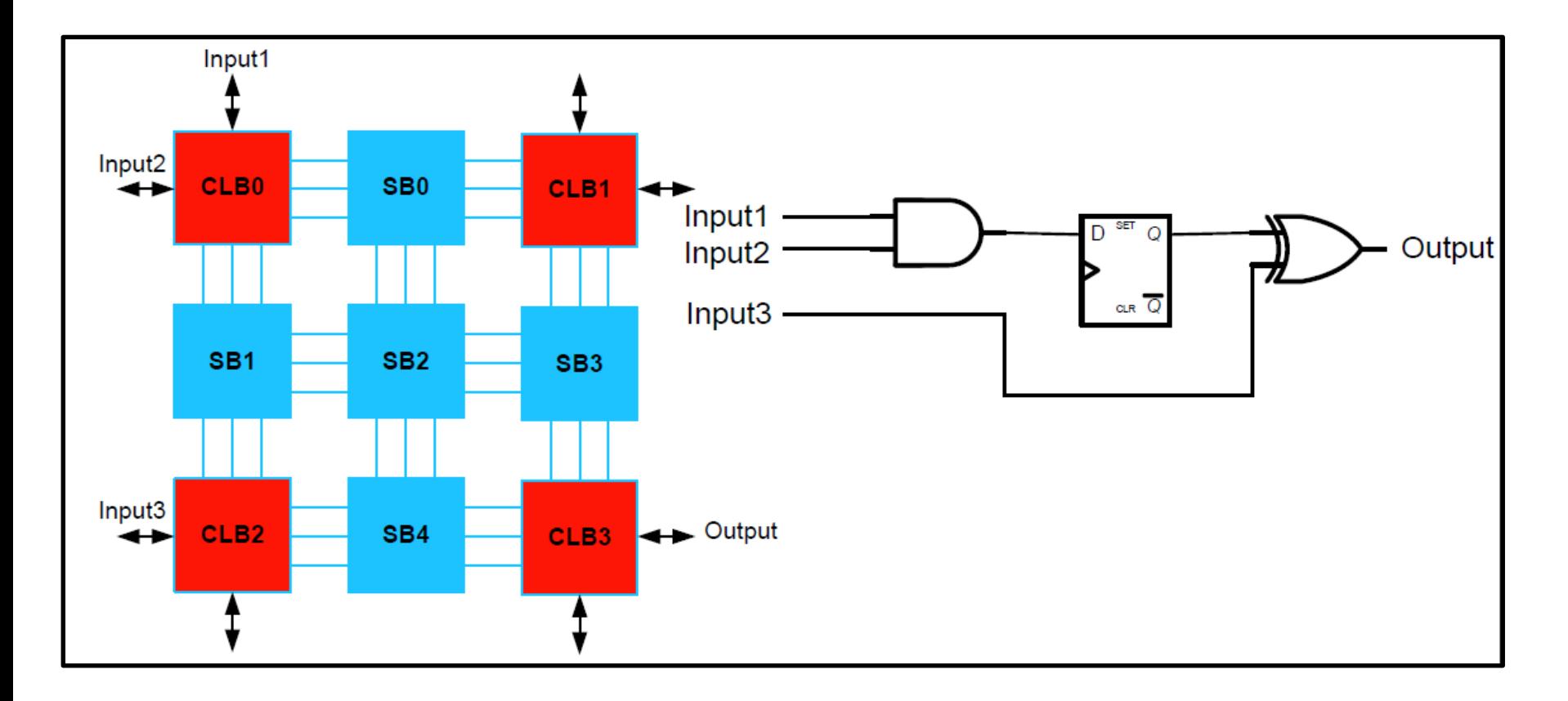

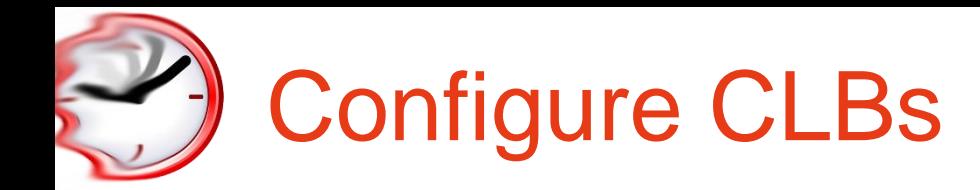

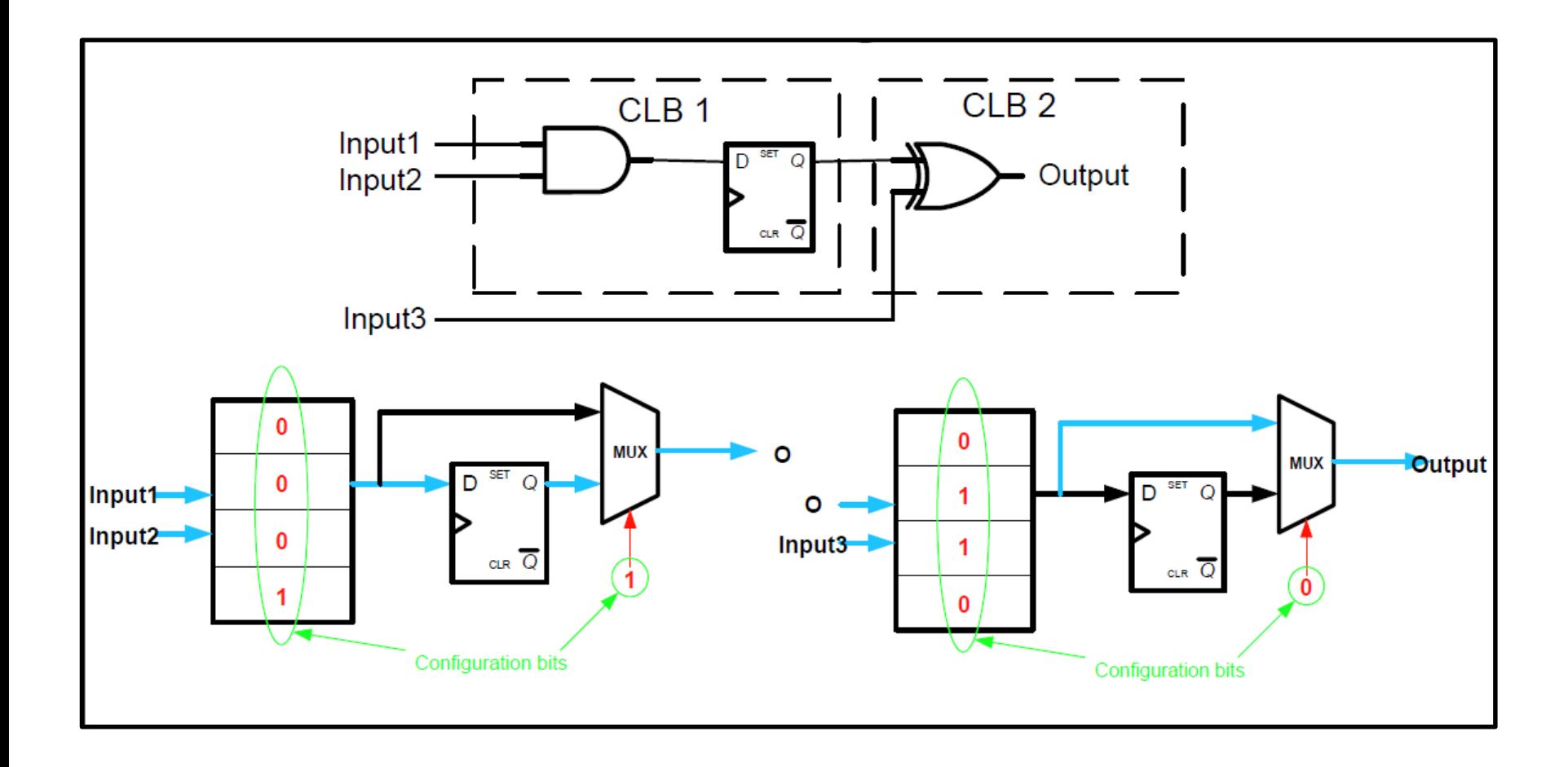

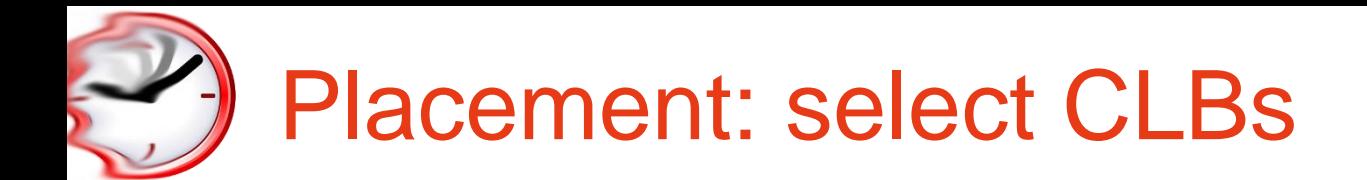

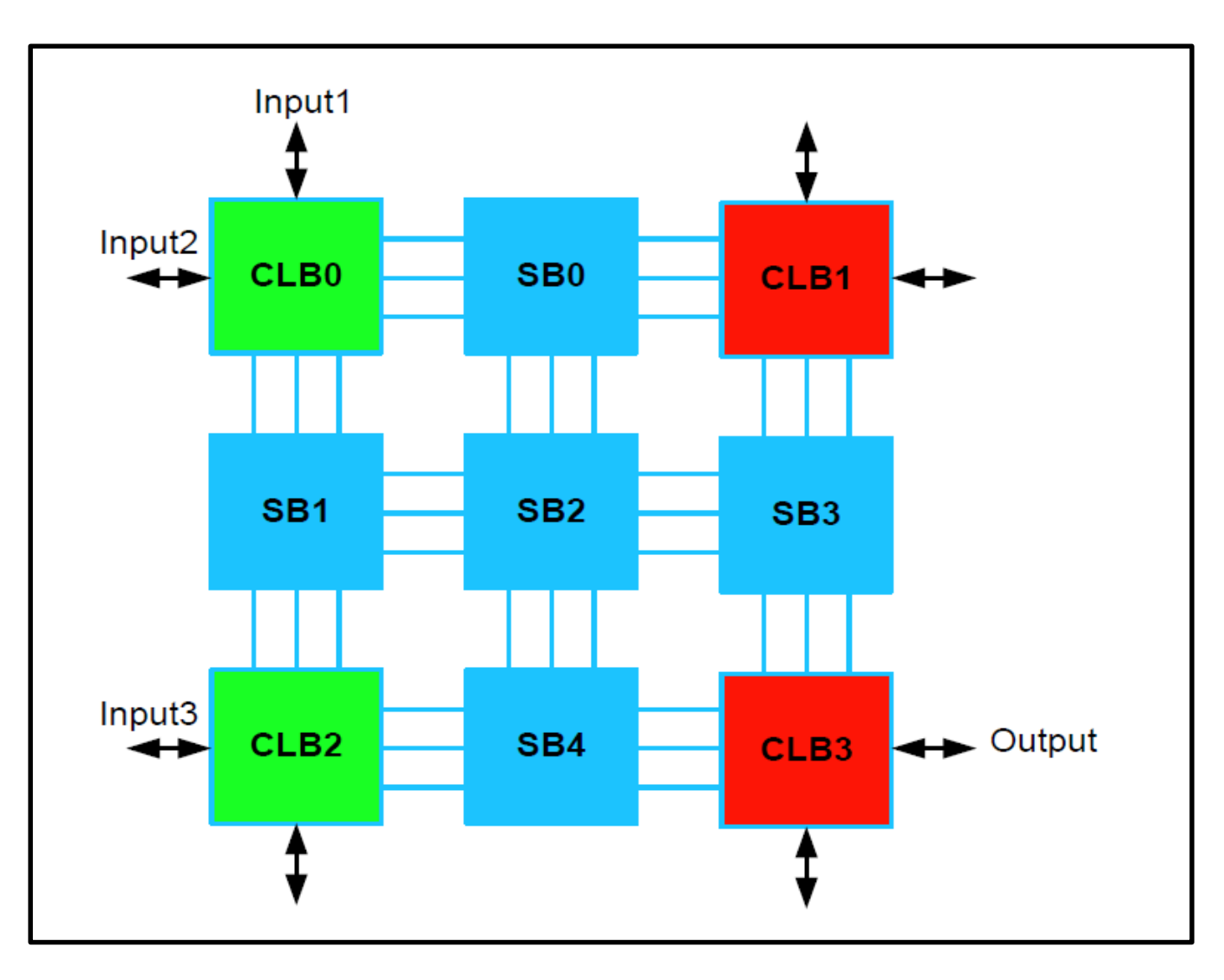

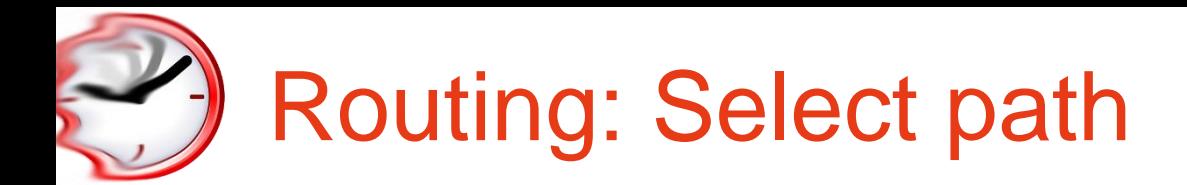

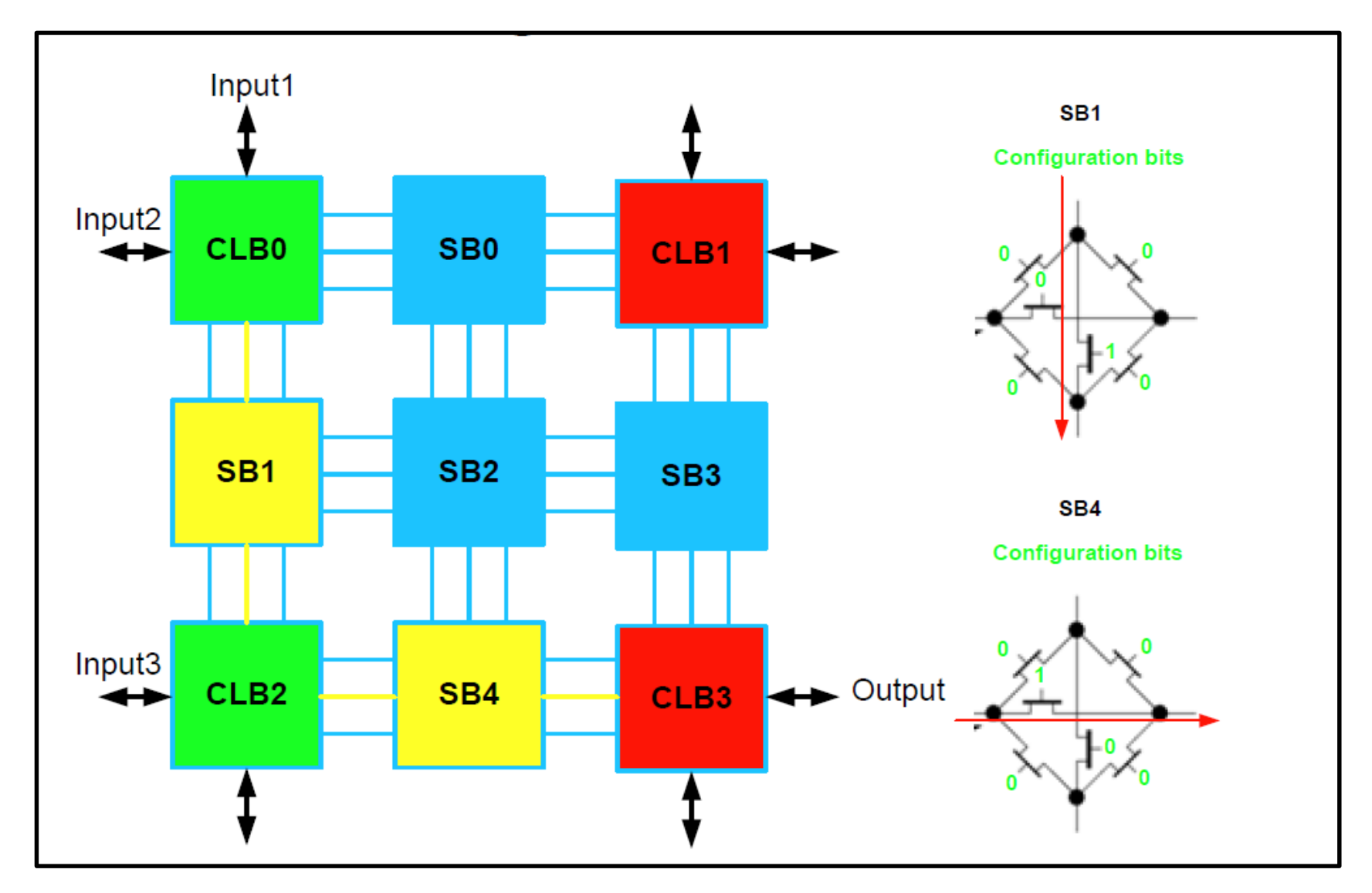

©2017 University of Modena and Reggio Emilia Parallel Programming LM – 2017/18 19

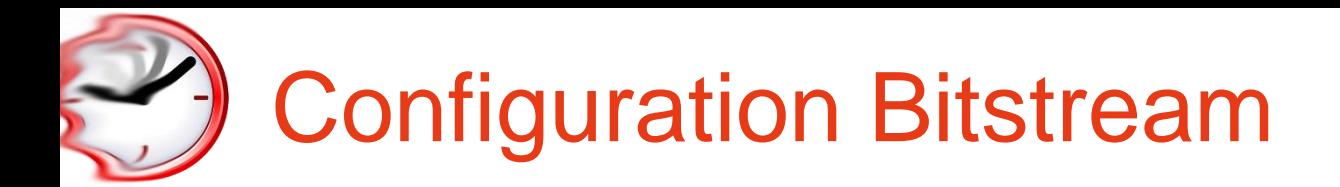

- $\checkmark$  The configuration bitstream must include ALL CLBs and SBs, even unused ones
- $\checkmark$  CLB0: 00011
- ✓ CLB1: ?????
- $\checkmark$  CLB2: 01100
- ✓ CLB3: XXXXX
- $\checkmark$  SB0: 000000
- $\checkmark$  SB1: 000010
- $\checkmark$  SB2: 000000
- $\checkmark$  SB3: 000000
- $\checkmark$  SB4: 000001

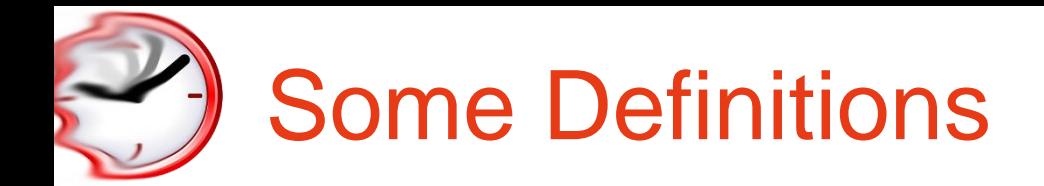

 $\checkmark$  Object Code (aka "Bitstream): the executable active physical (either HW or SW) implementation of a given functionality

- $\checkmark$  Core: a specific representation of a functionality. It is possible, for example, to have a core described in VHDL, in C or in an intermediate representation (e.g. a DFG)
- $\checkmark$  IP-Core: a core described using a HD Language combined with its communication infrastructure (i.e. the bus interface)
- ✓ Reconfigurable Functional Unit: an IP-Core that can be plugged and/or unplugged at runtime in an already working architecture
- $\checkmark$  Reconfigurable Region: a portion of the device area used to implement a reconfigurable core

# Computer-Aided Design

Can't design FPGAs by hand!

- $\checkmark$  way too much logic to manage, hard to make changes
- ✓ Hardware description languages (HDL), es: Verilog, VHDL
	- specify functionality of logic at a high level

### $\checkmark$  Logic synthesis

- process of compiling HDL program into logic gates and flip-flops
- ✓ Validation high-level simulation to catch specification errors
	- verify pin-outs and connections to other system components
	- low-level to verify and check performance

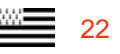

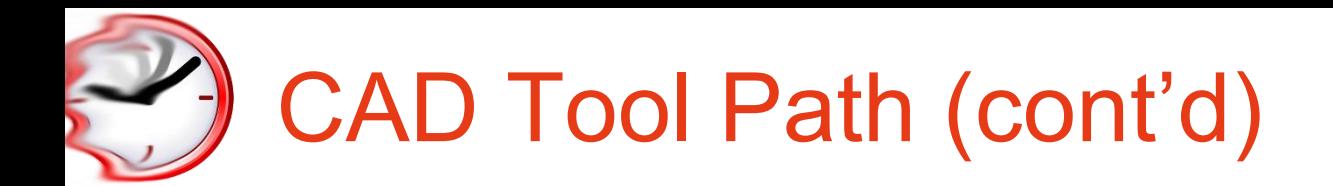

#### $\checkmark$  Technology mapping

– map the logic onto elements available in the implementation technology (LUTs for Xilinx FPGAs)

#### $\checkmark$  Placement and routing

- assign logic blocks to functions
- make wiring connections

#### $\checkmark$  Partitioning and constraining

- if design does not fit or is unroutable as placed split into multiple chips
- if design it too slow prioritize critical paths, fix placement of cells, etc.
- few tools to help with these tasks exist today

#### $\checkmark$  Generate programming files - bits to be loaded into chip for configuration

©2017 University of Modena and Reggio Emilia

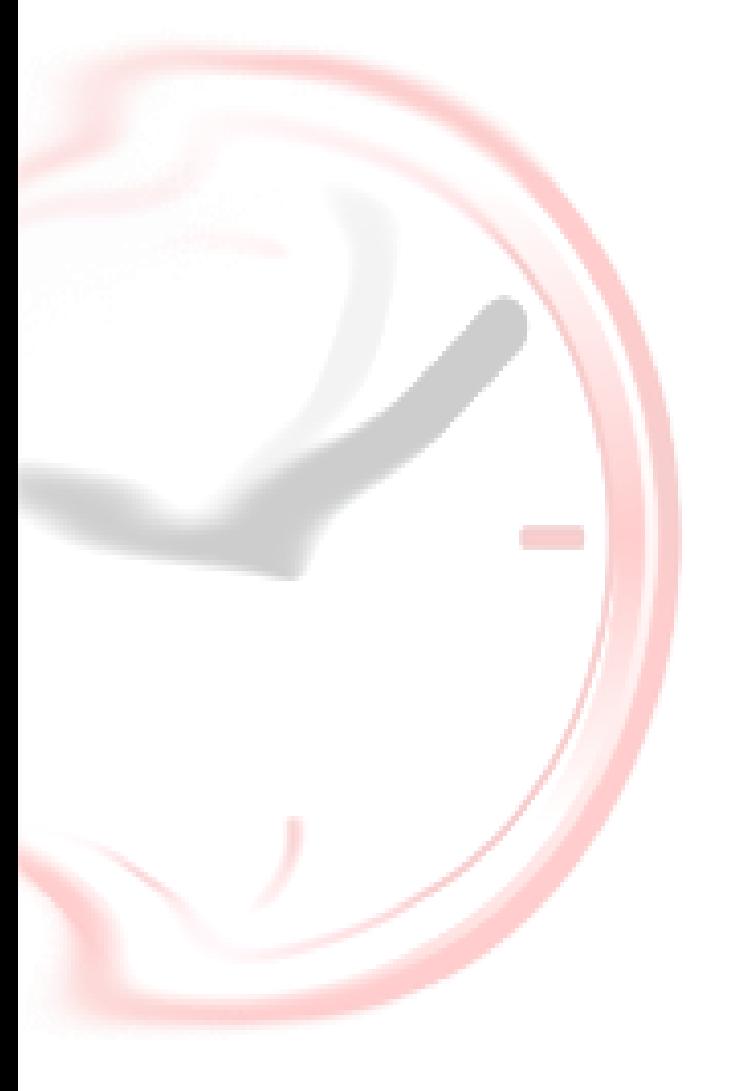

### High-level synthesis

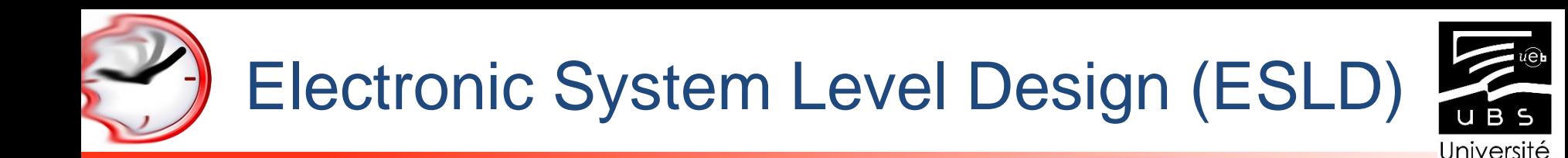

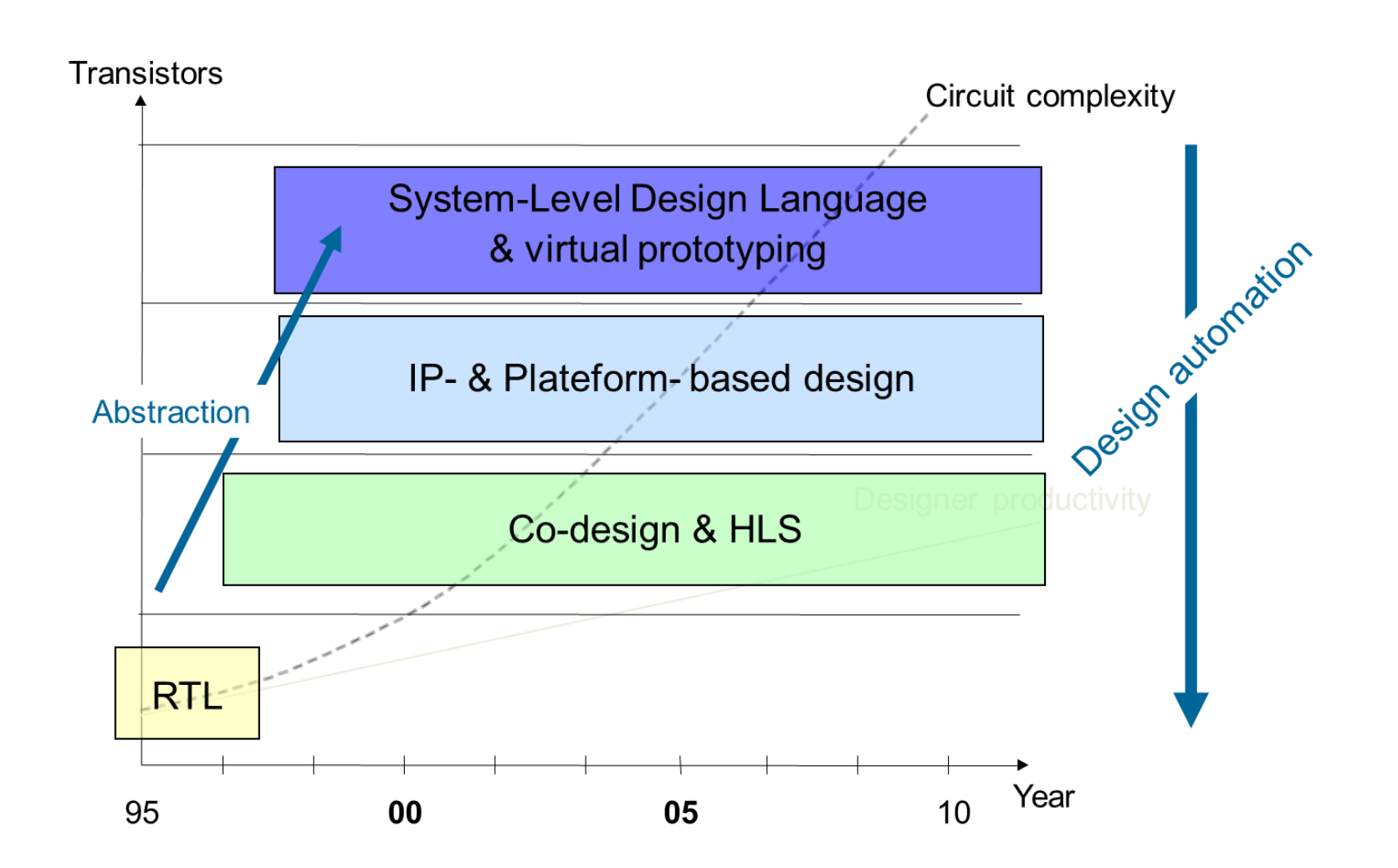

de Bretaane-Suc

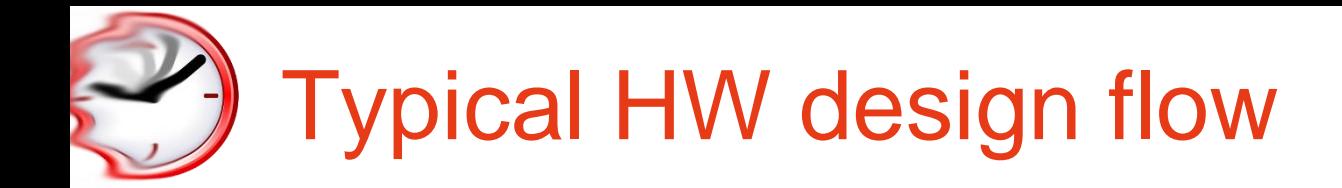

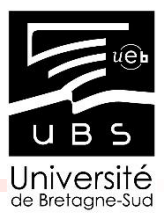

✓ Starting from a Register Transfer Level description, generate an IC layout

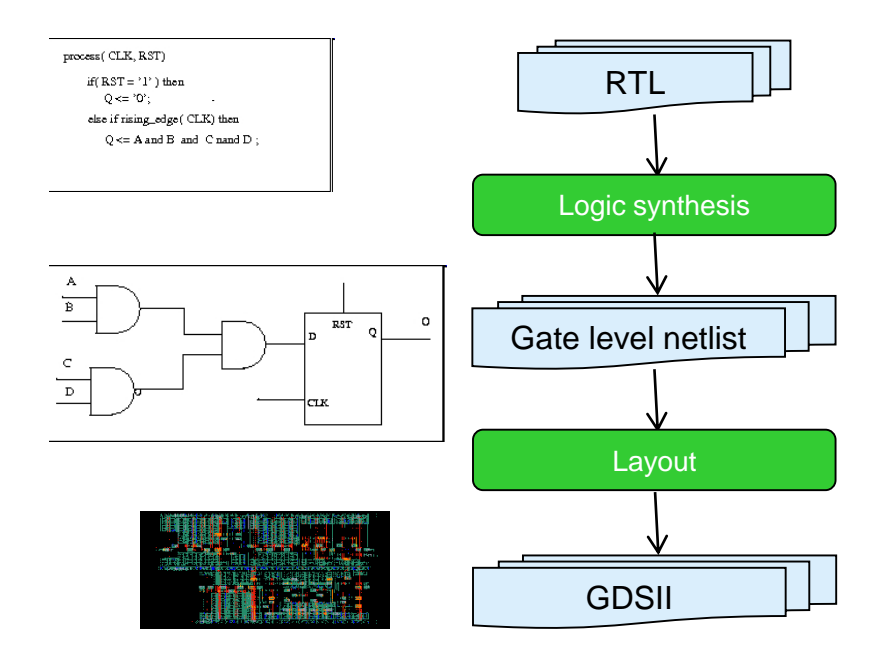

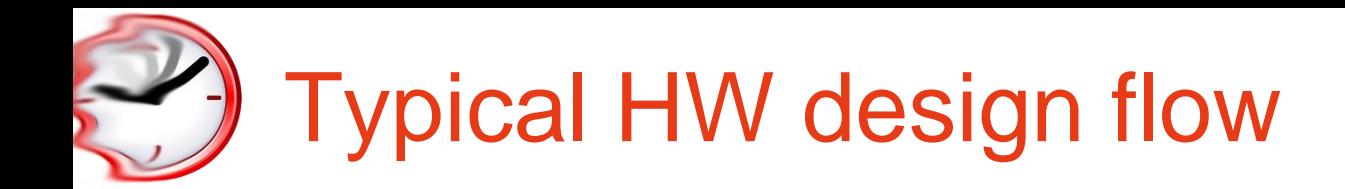

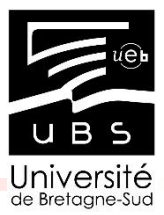

#### ✓ Starting from a Register Transfer Level description, generate an IC layout

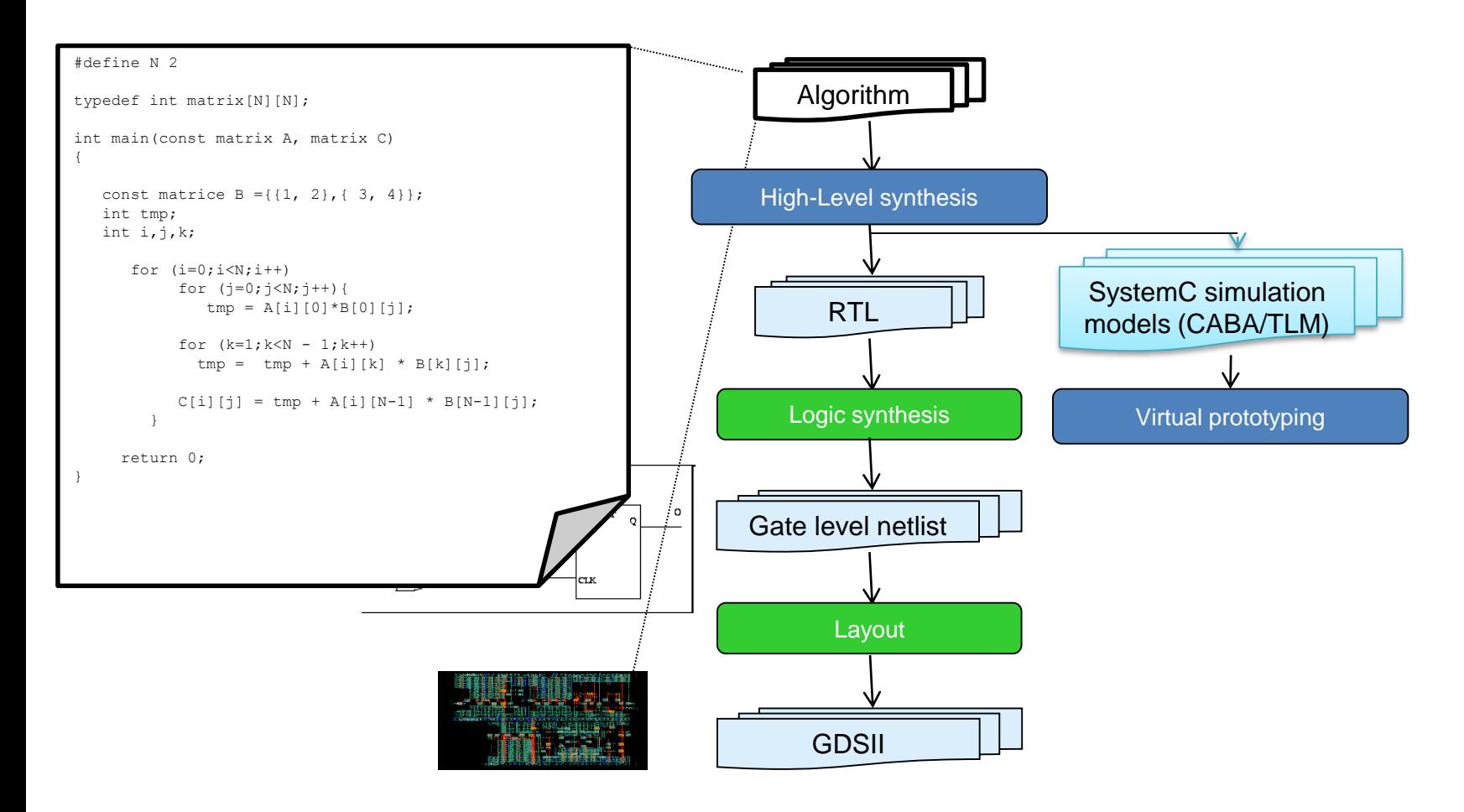

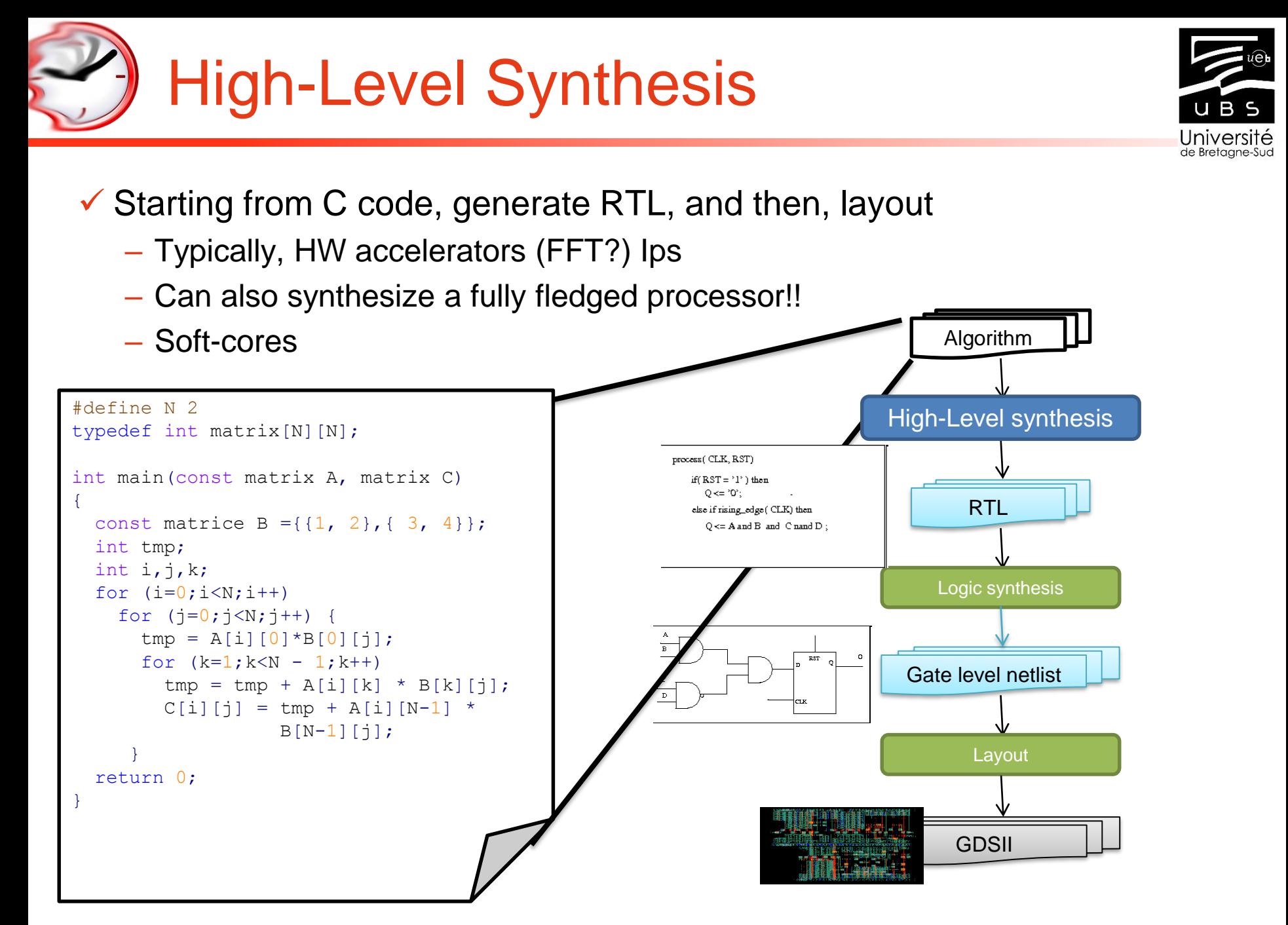

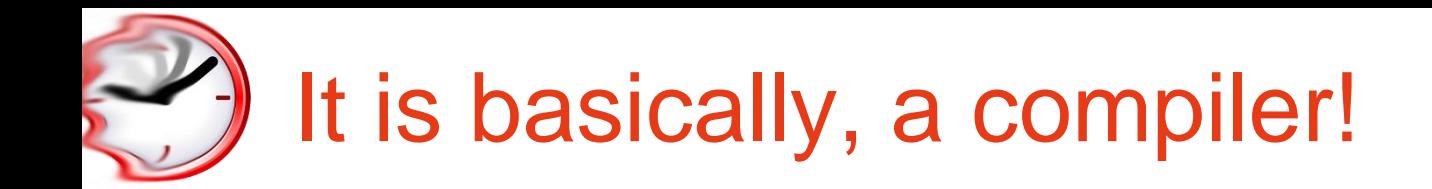

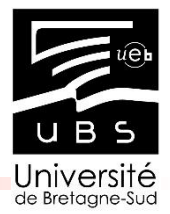

#### ✓ From C code

- Generates the "physical" representation of Hardware modules
- Registry Transfer Level, RTL
- That will be deployed on the board
- $\checkmark$  Automatically

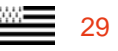

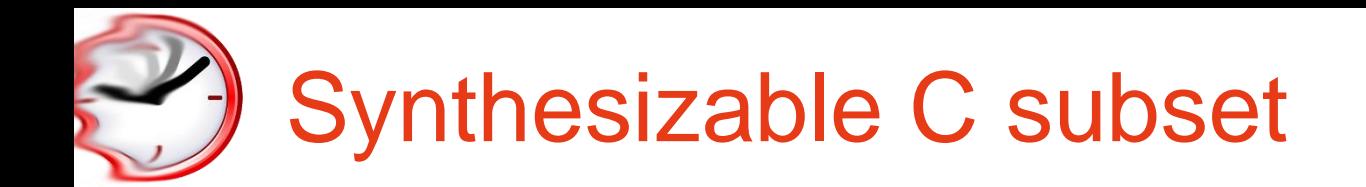

- $\checkmark$  No pointers
	- Statically unresolved
	- Arrays are allowed!
- $\checkmark$  No standard function call
	- printf, scanf, fopen, malloc…
- ✓ Function calls are allowed
	- Can be in-lined or not
- $\checkmark$  Nearly all datatypes are allowd
	- Specific datatypes are encouraged
	- Bit accurate integers, fixed point, signed, unsigned…

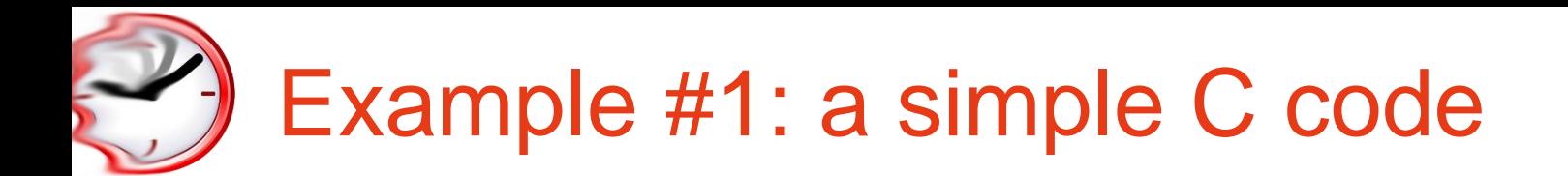

```
#define N 16
int main(int data in, int *data out) {
  static const int Coeffs [N] = { 98, -39, -327, 439, 950, -2097, -1674, 9883,9883, -1674, -2097, 950, 439, -327, -39, 98 };
  int Values[N];
 int temp;
  int sample,i,j;
  sample = data in;temp = sample \star Coeffs[N-1];
  for(i = 1; i<=(N-1); i++) {
    temp += Values[i] * Coeffs[N-i-1];
  }
  for(j=(N-1); j>=2; j=-1) {
   Values[i] = Values[i-1];
  }
 Values[1] = sample;
  *data out=temp;
  return 0;
}
```
# Example #2: bit accurate C++ code

```
#include "ac_fixed.h" // From Mentor Graphics
#define PORT SIZE ac fixed<16, 12, true, AC RND,AC SAT> // 16 bits, 12 bits after the \setminuspoint, quantization = rounding, overflow = saturation
#define N 16
int main(PORT SIZE data in, PORT SIZE &data out) {
 static const PORT SIZE Coeffs [N] = \{ 1.1, 1.5, 1.0, 1.0, 1.7, 1.8, 1.2, 1.0,1.6, 1.0, 1.5, 1.1, 1.9, 1.3, 1.4, 1.7 };
 PORT SIZE Values[N];
 PORT SIZE temp;
 PORT SIZE sample;
 sample= data in;
 temp = sample \star Coeffs[N-1];
 for(int i = 1; i <= (N-1); i ++) {
    temp = Values [i] * Coeffs[N-i-1] + temp;
  }
 for(int j=(N-1); j>=2; j==1 ) {
    Values[j] = Values [j-1];
  }
 Values[1] = sample;
 data out=temp;
 return 0;
 }
```
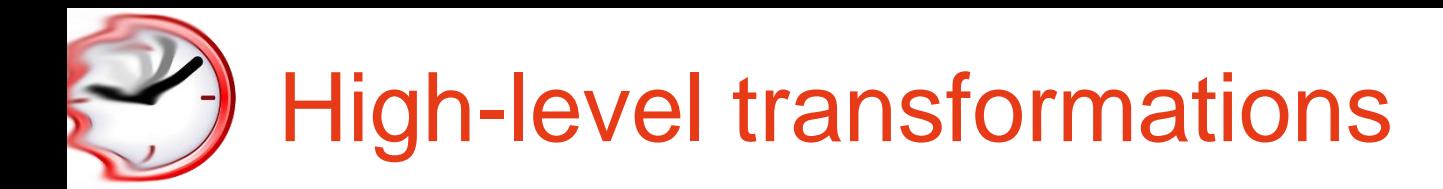

#### ✓ Loops

- Loop pipelining,
- Loop unrolling
- Loop merging
- Loop tiling
- …
- $\checkmark$  Arrays mapping
	- Arrays can be mapped on memory banks
	- Arrays can be synthesized as registers
	- Constant arrays can be synthesized as logic
	- …

### $\checkmark$  Functions

– …

- Function calls can be in-lined
- Function is synthesized as an operator
	- Sequential, pipelined, functional unit…
- Single function instantiation

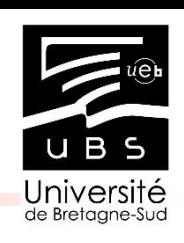

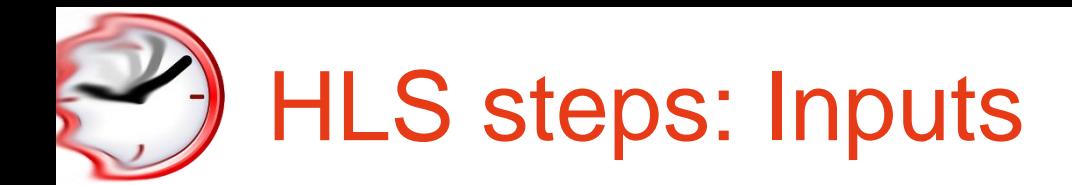

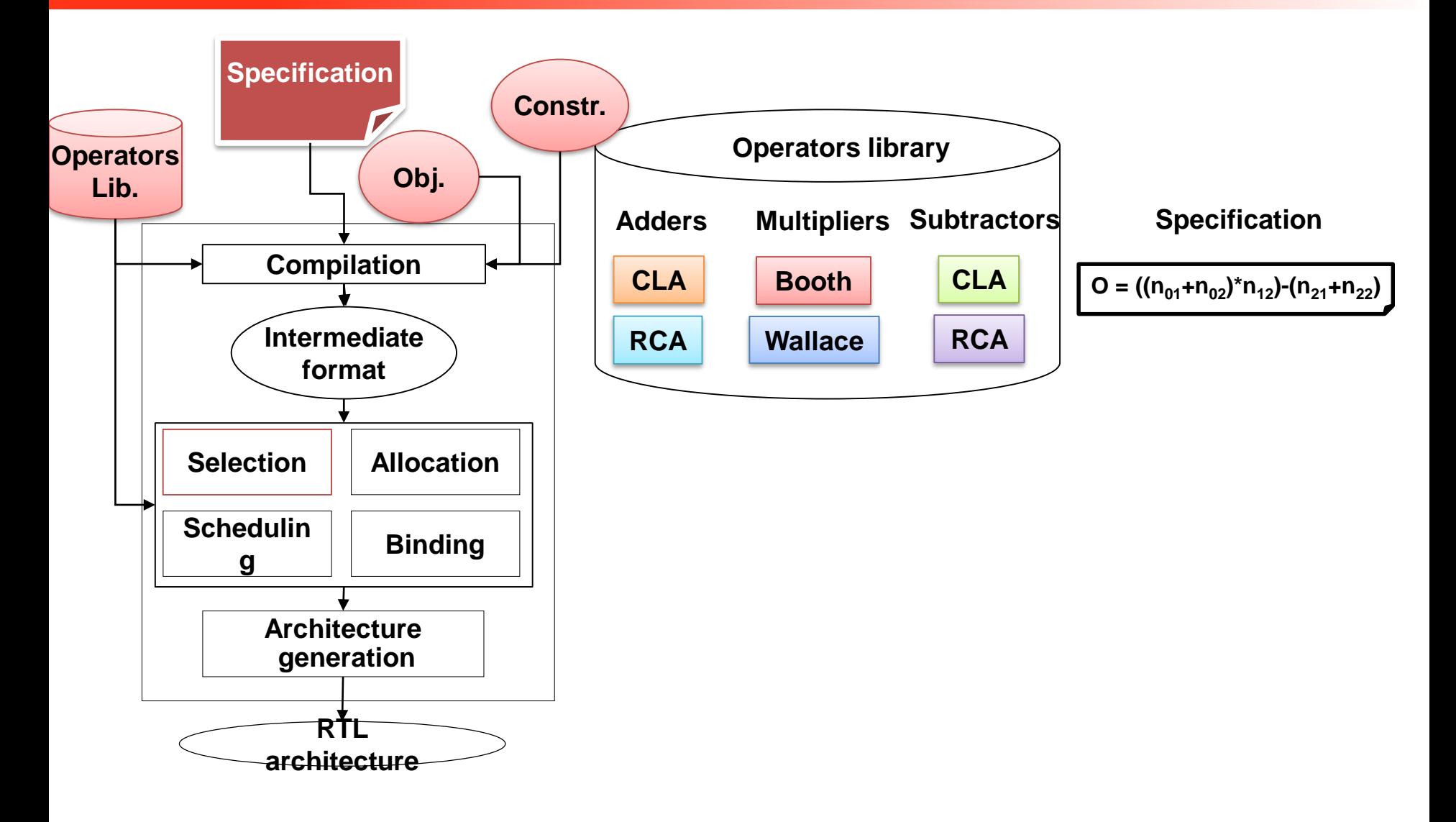

# HLS steps: Compilation

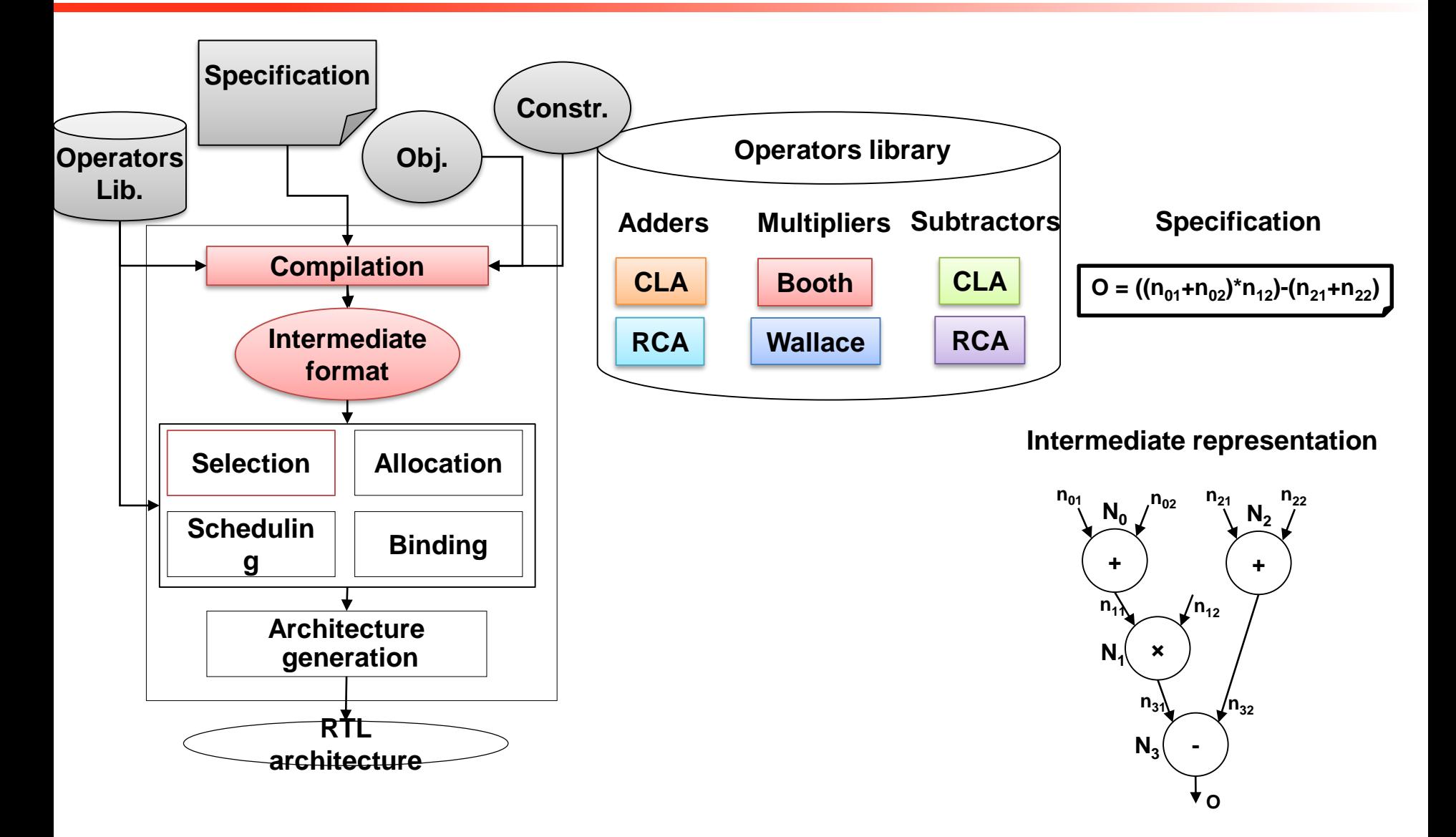

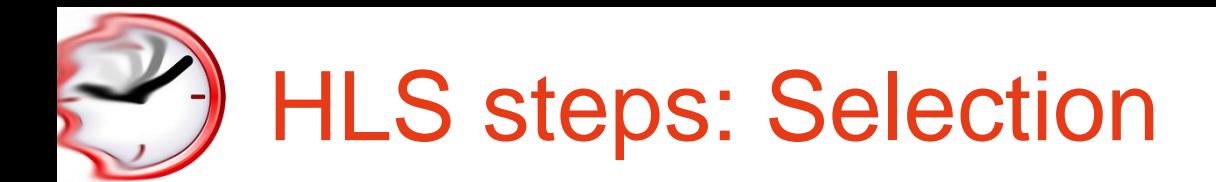

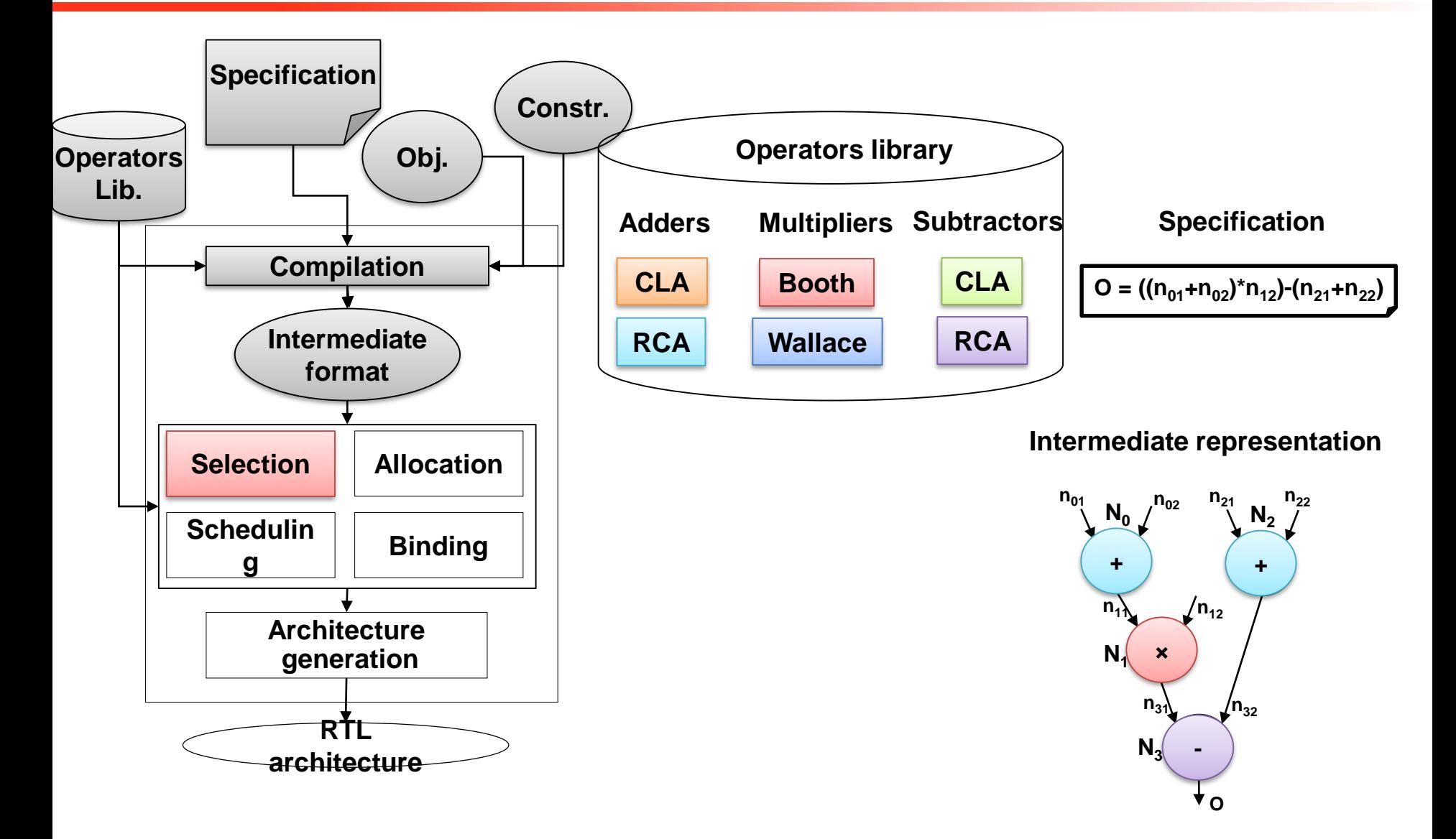
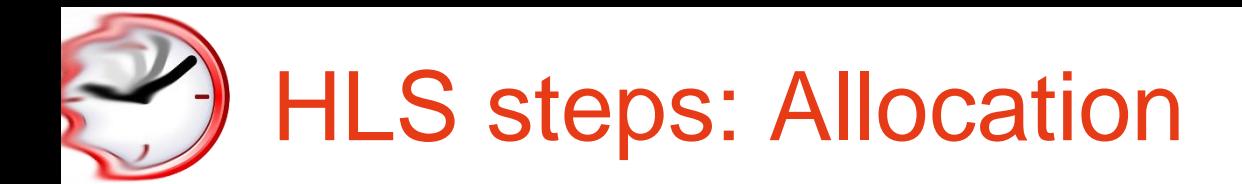

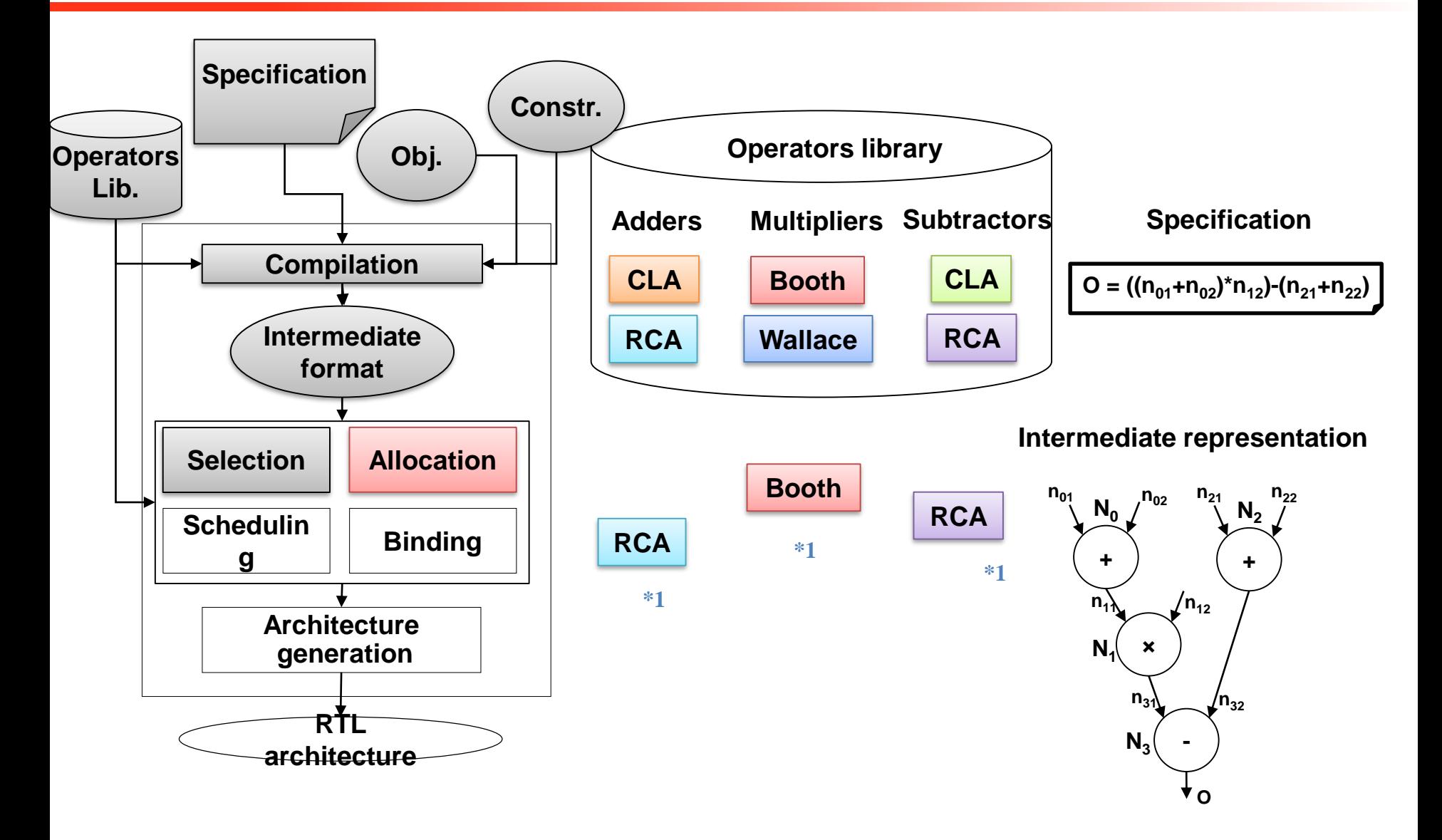

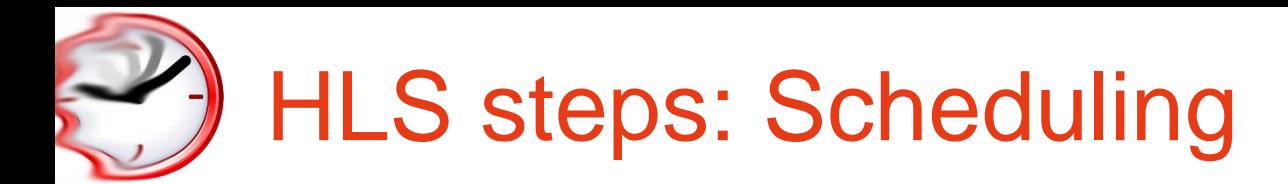

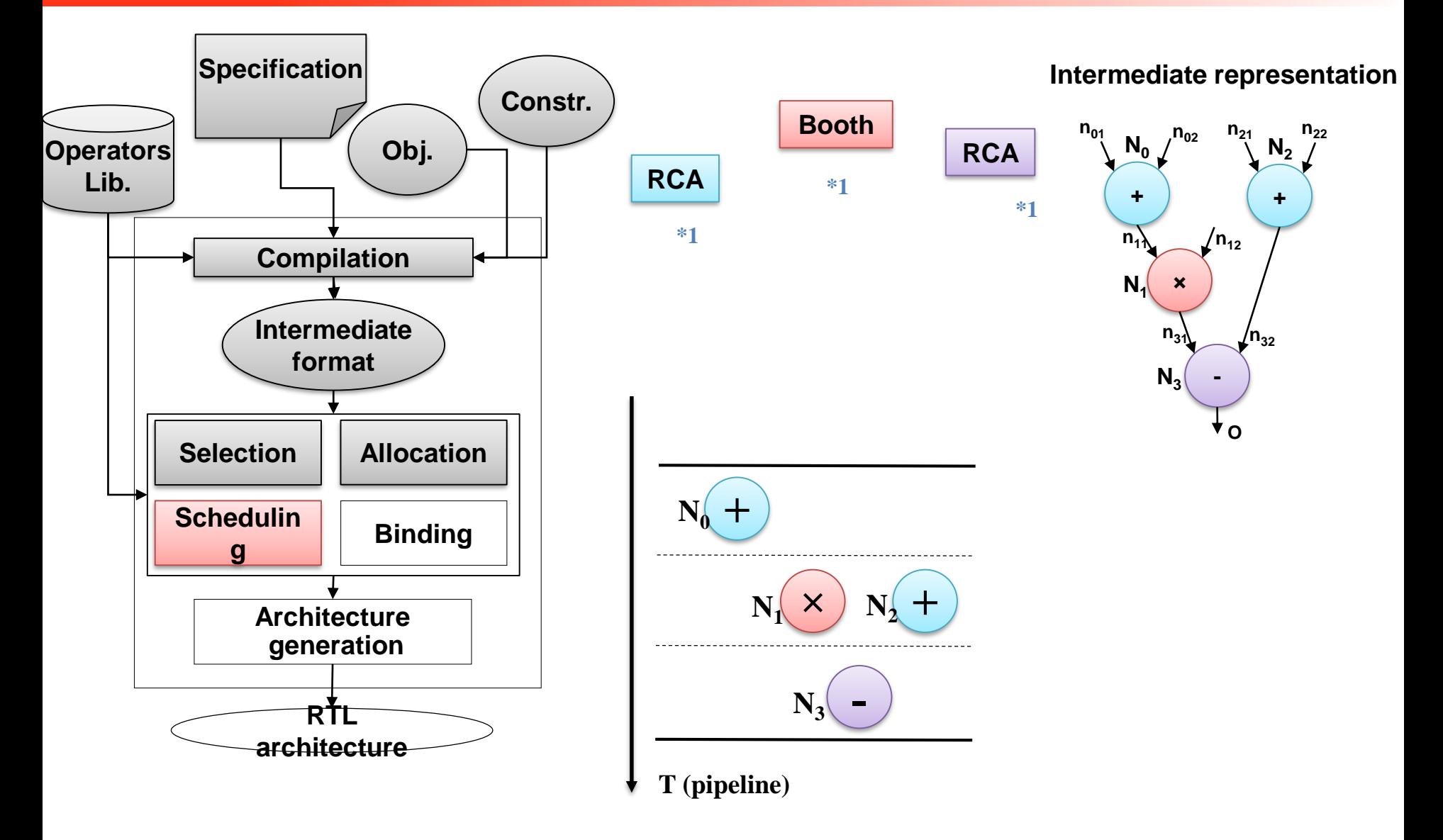

![](_page_38_Picture_0.jpeg)

![](_page_38_Figure_1.jpeg)

![](_page_39_Picture_0.jpeg)

![](_page_39_Figure_1.jpeg)

![](_page_40_Picture_0.jpeg)

The FPGA development tool

- $\checkmark$  Starting from C or RTL...
- $\checkmark$  ... generates and deploys the IP on the FPGA
- $\checkmark$  . as well as SW artifacts to interact with them (drivers)

 $\checkmark$  Let's see it in action!

![](_page_41_Picture_0.jpeg)

## Heterogeneous systems

![](_page_42_Picture_0.jpeg)

- ✓ Multi-core General purpose host
	- The "traditional" core
- ✓ Coupled with a co-processor/accelerator

![](_page_42_Figure_4.jpeg)

![](_page_43_Picture_0.jpeg)

#### GP-GPU based systems

- $\checkmark$  As in your laptop
	- …yes, the one under your nose….
- $\checkmark$  Host => control-based code
- $\checkmark$  GPU => regular, highly-parallel code

![](_page_43_Figure_6.jpeg)

$$
\equiv 44
$$

![](_page_44_Picture_0.jpeg)

### Something you are less used to

### GP-GPU based embedded platforms

- $\checkmark$  ...this is not under your nose....
- $\checkmark$  Still, host + accelerator model
- $\checkmark$  Communicate via shared memory
	- No PCI-express
	- Host memory "pull"

![](_page_44_Figure_8.jpeg)

**SM** 

**SM** 

**SM** 

**SM** 

![](_page_45_Picture_0.jpeg)

- $\checkmark$  Can create hundreds of small HW accelerators (de/crypt, de/coders)
- $\checkmark$  Can even create a single core (as co-processor)
	- Soft-cores
- ✓ Communicate via shared memory
	- No PCI-express

![](_page_45_Figure_6.jpeg)

![](_page_46_Figure_0.jpeg)

![](_page_47_Picture_0.jpeg)

### Xilinx FPGA SoCs

![](_page_48_Picture_0.jpeg)

- $\checkmark$  Dual-core ARM host
- $\checkmark$  Programmable Logic
- $\checkmark$  Shared memory

![](_page_48_Figure_4.jpeg)

![](_page_49_Picture_0.jpeg)

![](_page_49_Picture_143.jpeg)

![](_page_50_Picture_0.jpeg)

![](_page_50_Figure_1.jpeg)

©2017 University of Modena and Reggio Emilia **Parallel Programming LM – 2017/18** 61

## Xilinx Zynq Ultrascale portfolio

- ✓ Zynq UltraScale+ CG
	- Dual-core Cortex-A53 and a dual-core Cortex-R5 real-time processor
	- Programmable logic
	- Optimized for industrial motor control, sensor fusion, and industrial IoT applications
- ✓ Zynq UltraScale+ EG
	- Quad-core Cortex-A53 and dual-core Cortex-R5 real-time processors
	- Mali-400 MP2 graphics processing unit + programmable logic
	- Next-generation wired and 5G wireless infrastructure, cloud computing, and Aerospace and Defense applications
- ✓ Zynq UltraScale+ EV
	- EG platform + integrated H.264 / H.265 video codec
	- Multimedia, automotive ADAS, surveillance, and other embedded vision applications

![](_page_52_Picture_0.jpeg)

## Xilinx Zynq Ultrascale+

![](_page_52_Picture_359.jpeg)

![](_page_53_Picture_0.jpeg)

- ✓ Complete development kit with Xilinx Zynq-7000 SoC
- ✓ Basic support for rapid prototyping and proof-of-concept development ✓ Small ☺

![](_page_53_Picture_3.jpeg)

![](_page_54_Picture_0.jpeg)

- ✓ System-On-Module (SOM)
- $\checkmark$  Based on the Ultrascale architecture: no host!
- ✓ Packages system memory, Ethernet, USB, and configuration memory needed for an embedded processing system

✓ UltraZed EG ✓ Ultrazed EV

## Xilinx Pynq: Python for Zynq

 $\checkmark$  Open-source project from Xilinx for design

- $\checkmark$  Uses Python language and libraries
- $\checkmark$  Maximizes productivity

**Processor:** Dual-Core ARM® Cortex®-A9 **FPGA:** 1.3 M reconfigurable gates **Memory:** 512MB DDR3 / FLASH **Storage:** Micro SD card slot **Video:** HDMI In and HDMI Out **Audio:** Mic in, Line Out **Network:** 10/100/1000 Ethernet **Expansion:** USB Host connected to ARM PS **Interfaces:** 1x Arduino Header, 2x Pmod (49 GPIO) **GPIO:** 16 GPIO (65 in total with Arduino and Pmods) **Other I/O:** 6x User LEDs, 4x Pushbuttons, 2x Switches **Dimensions:** 3.44" x 4.81" (87mm x 122mm)

![](_page_55_Picture_5.jpeg)

![](_page_56_Picture_0.jpeg)

Programming heterogeneous systems

![](_page_57_Picture_0.jpeg)

Besides a tool to generate the actual IPs, we need

- $\checkmark$  A way to efficiently offload (pre-compiled) bitcode on the FPGA
	- On-the-fly Dynamic Partial Rreconfiguration (DPR)
- $\checkmark$  Simple offloading subroutines to the newly created HW blocks
	- To increase productivity
- $\checkmark$  In case we have SW cores, we need a toolchain to cross-compile for them

![](_page_57_Figure_7.jpeg)

# 1) custom/"by hand"/CAD

Code generated by logic synthesis tool

- $\checkmark$  Step 1 generate the bitcode of the accelerator
	- Vivado HLS
- $\checkmark$  Step 2 plug the accelerator in a design

– Vivado

- Include processing system (ARM host) + accelerator + IC + …
- $\checkmark$  Step 3 generate the design
	- Bitcode ready to be installed of the IP
	- Architecture configuration files (memory maps…)
	- Software for host + drivers to communicate with the IP

Let's see this in action!

## 2) offload-based programming

![](_page_59_Figure_1.jpeg)

![](_page_60_Picture_0.jpeg)

- $\checkmark$  OpenCL was initiated by Apple and maintained by the Khronos Group (also home of OpenGL) as an industry standard API
	- For cross-platform parallel programming in CPUs, GPUs, DSPs, FPGAs,…
- $\checkmark$  OpenCL host code is much more complex and tedious due to desire to maximize portability and to minimize burden on vendors

![](_page_61_Picture_0.jpeg)

 $\checkmark$  An OpenCL "program" is a C program that contains one or more "kernels" and any supporting routines that run on a target device

 $\checkmark$  An OpenCL kernel is the basic unit of parallel code that can be executed on a target device

 $\checkmark$  In our case, an FPGA

![](_page_61_Picture_71.jpeg)

![](_page_62_Picture_0.jpeg)

- ✓ Integrated host+device app C program
	- Serial or modestly parallel parts in host C code
	- Highly parallel parts in device SPMD kernel C code

 $\checkmark$  Queues of command/data transfer to be executed on the device

![](_page_62_Figure_5.jpeg)

![](_page_63_Picture_0.jpeg)

- $\checkmark$  Code that executes on target devices
- $\checkmark$  Kernel body is instantiated N times (data parallel) work items
- $\checkmark$  Each OpenCL work item gets a unique index
- $\checkmark$  In the FPGA case, we use IP drivers instead of this

```
kernel void vadd( qlobal const float *a,
                       __global const float *b,
                       __global float *result) 
{
    int id = get global id(0);result[id] = a[id] + b[id];}
```
![](_page_64_Picture_0.jpeg)

```
cl int clerr = CL SUCCESS;
cl context clctx = clCreateContextFromType(0, CL DEVICE TYPE ALL, NULL, NULL,
&clerr);
size t parmsz;
clerr = clGetContextInfo(clctx, CL CONTEXT DEVICES, 0, NULL, &parmsz);
cl device id* cldevs = (cl device id *) malloc(parmsz);
clerr = clGetContextInfo(clctx, CL CONTEXT DEVICES, parmsz, cldevs, NULL);
cl command queue clcmdq = clCreateCommandQueue(clctx, cldevs[0], 0, &clerr);
```
![](_page_65_Picture_0.jpeg)

```
float *h A = …, *h B = …;
   // allocate device (GPU) memory
  cl mem d A, d B, d C;
  dA = clCreateBuffer(clctx, CL MEM READ ONLY |CL MEM COPY HOST PTR, N *sizeof(float), h A, NULL);
  d_B = clCreateBuffer(clctx, CL_MEM_READ_ONLY | 
         CL MEM COPY HOST PTR, N *sizeof(float), h B, NULL);
  d C = clCreateBuffer(clctx, CL MEM WRITE ONLY,N *sizeof(float), NULL, NULL);
```
# Host code – device config setting

```
clkern=clCreateKernel(clpgm, "vadd", NULL); 
 …
 clerr= clSetKernelArg(clkern, 0, sizeof(cl mem),(void *)&d A);
 clerr= clSetKernelArg(clkern, 1, sizeof(cl mem),(void *) &d B);
 clerr= clSetKernelArg(clkern, 2, sizeof(cl mem),(void *)&d C);
 clerr= clSetKernelArg(clkern, 3, sizeof(int), &N);
```
![](_page_67_Picture_0.jpeg)

```
cl event event=NULL;
clerr= clEnqueueNDRangeKernel(clcmdq, clkern, 2, NULL, 
     Gsz, Bsz, 0, NULL, &event);
clerr= clWaitForEvents(1, &event);
clEnqueueReadBuffer(clcmdq, d C, CL TRUE, 0,
     N*sizeof(float), h C, 0, NULL, NULL);
clReleaseMemObject(d_A);
clReleaseMemObject(d_B);
clReleaseMemObject(d_C);
}
```
![](_page_68_Picture_0.jpeg)

**#pragma omp target** *[clause [[,]clause]...] new-line structured-block*

Where clauses can be:

```
if([ target :] scalar-expression)
device(integer-expression)
private(list)
firstprivate(list)
map([[map-type-modifier[,]] map-type: ] list)
is_device_ptr(list)
defaultmap(tofrom:scalar)
nowait
depend(dependence-type: list)
```
#### $\checkmark$  Introduces the concept of device

- Execute structured block onto device
- map clause to move data to-from the device
- nowait for asynch execution

![](_page_69_Picture_0.jpeg)

#### $\checkmark$  ESA application for infrared signal processing

– Here, runs on a Kalray MPPA manycore

```
for (i = 0; i < DIM Y; i^{++})
{
  for (j = 0; j < DIM X; j=j+4)
  {
    UINT16BIT (*p_currentFrame1) [BS] = currentFrame[i][j];
    UINT16BIT (*p currentFrame2) [BS] = currentFrame[i][j+1
    #pragma omp target firstprivate(j) \
                       map(to: saturationLimit[0:32])map(to: coeffOfNonLinearityPolynomial[0:32][0:4]) \
                       map(tofrom: p currentFrame1[0:bs][0:bs]) \
                       map(tofrom: p_currentFrame2[0:bs][0:bs \
                       device(device id) priority id(0) nowait
     {
        phase1 (p_currentFrame1,p_currentFrame2
                saturationLimit, coeffOfNonLinearityPolynomial, i);
     }
```
# The Hercules framework

### **HERCULES**

![](_page_70_Figure_2.jpeg)

©2017 University of Modena and Reggio Emilia

Parallel Programming LM – 2017/18 71

![](_page_71_Picture_0.jpeg)

## Neural Networks on FPGA accelerators
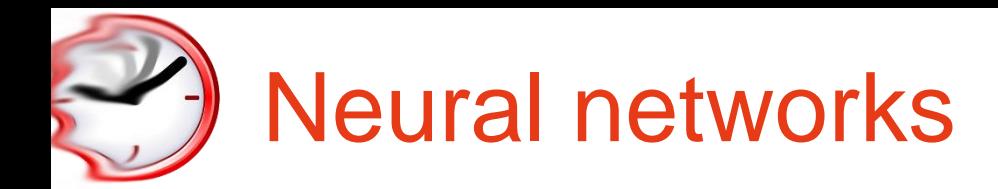

- ✓ Bio-inspired
- ✓ Based on neurons arranged in layers
	- And sub-layers
- $\checkmark$  Convolutional neural network
	- Neurons perform Convolutions

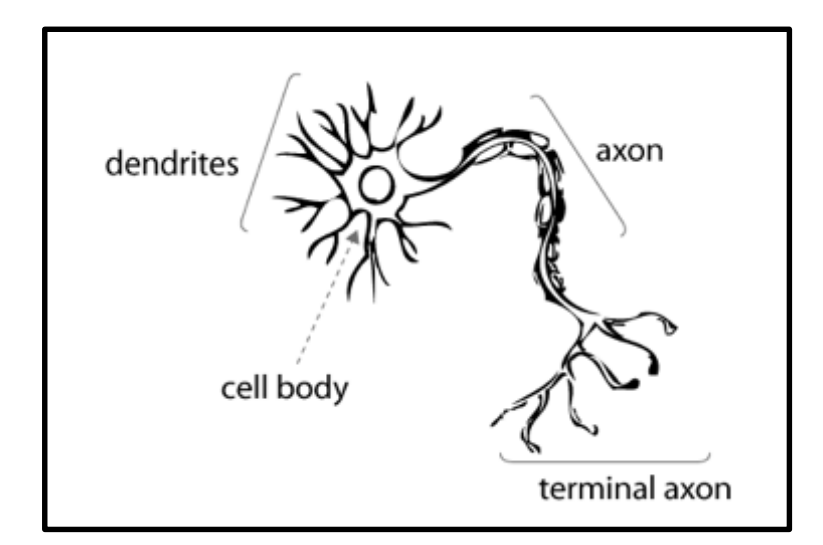

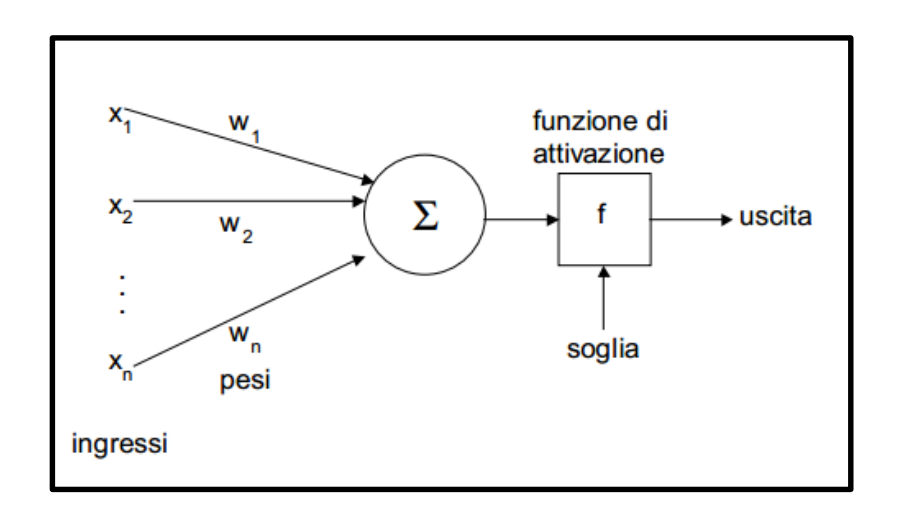

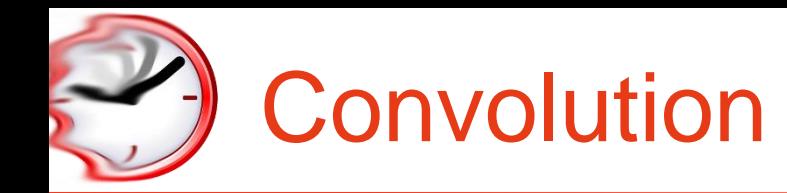

- $\checkmark$  Computation-intensive
- ✓ Suitable for implementation in hardware
- $\checkmark$  In computer vision, blurring

$$
(f*g)(t) \stackrel{\text{def}}{=} \int_{-\infty}^{\infty} f(\tau)g(t-\tau) d\tau
$$

$$
= \int_{-\infty}^{\infty} f(t-\tau)g(\tau) d\tau.
$$

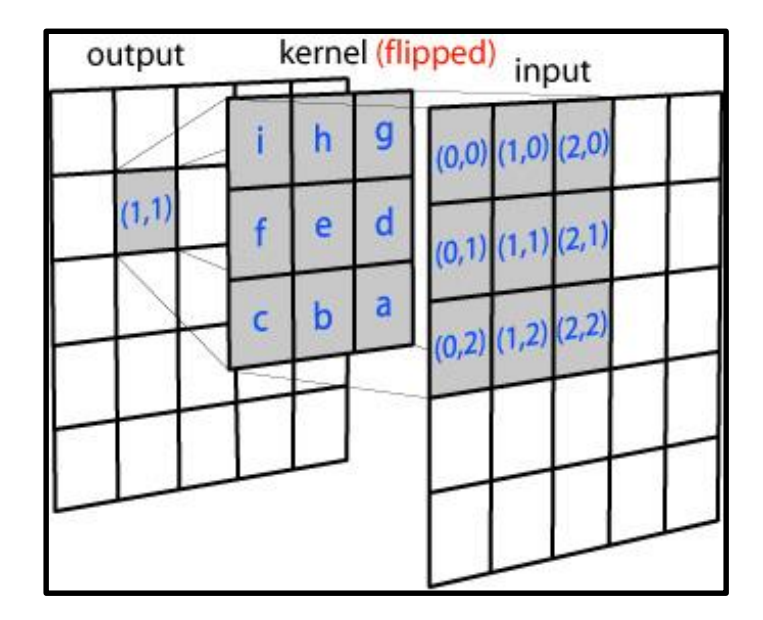

The convolutional net model

## ✓ (Multistage Hubel-Wiesel system)

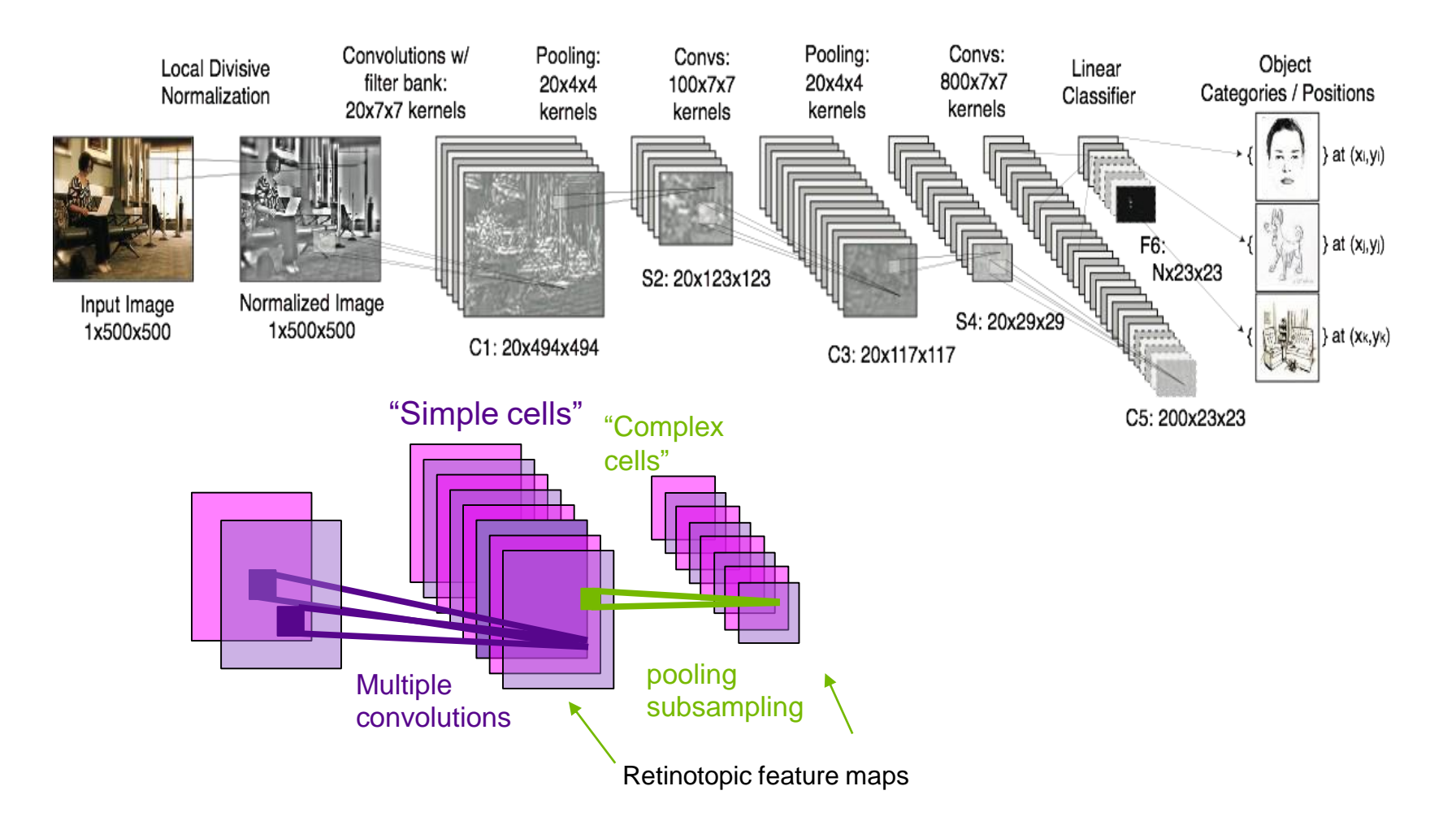

## The convolutional net model (cont'd)

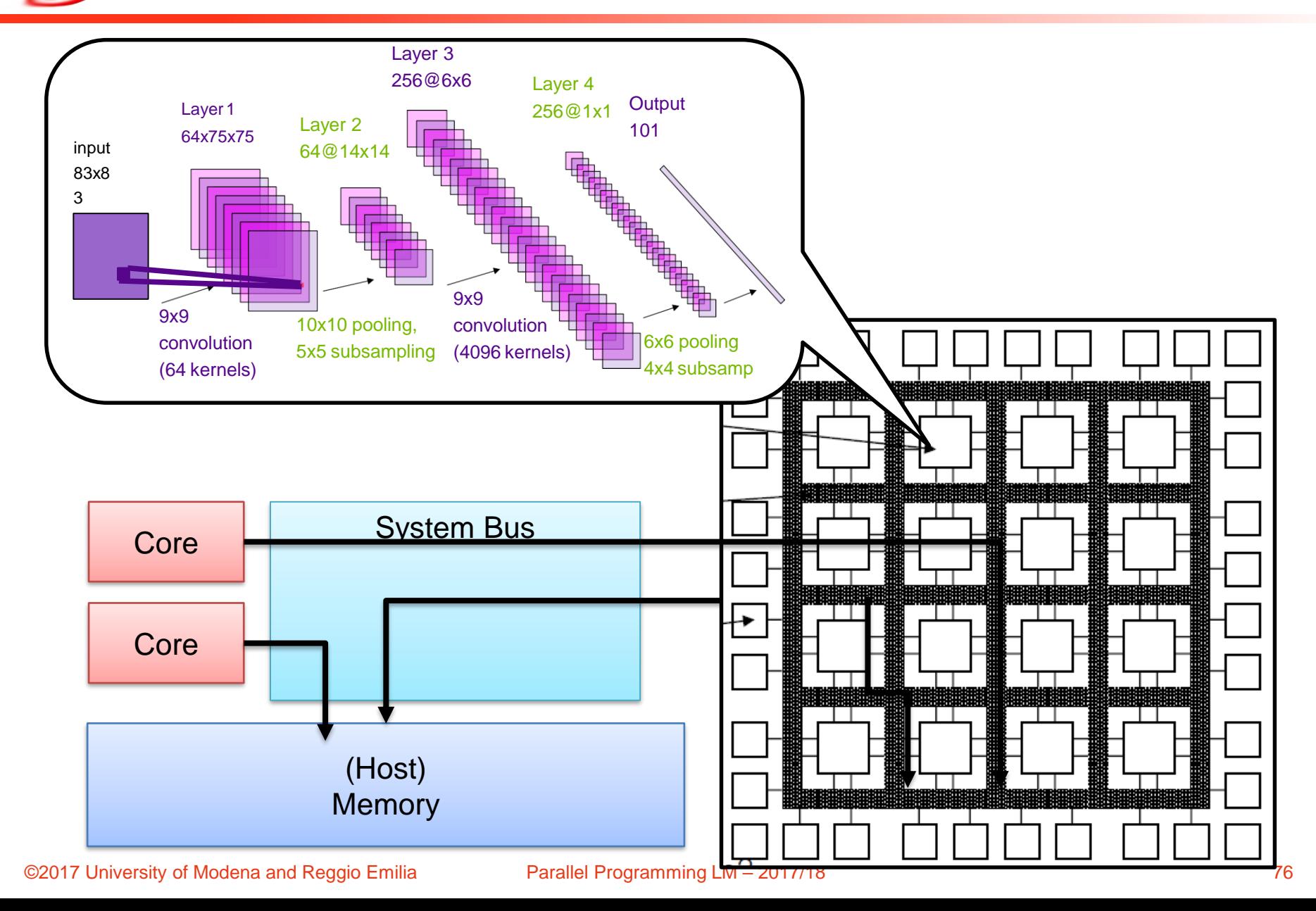

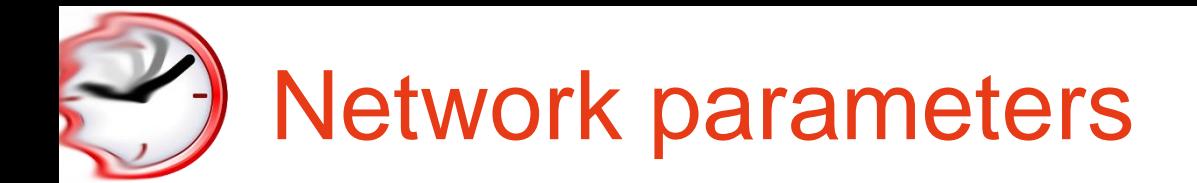

- $\checkmark$  Network topology
	- How many layers and sublayers?
	- How big they are?
	- How are they connected?
- ✓ Neuron type
	- CNN
	- int/float datatypes
	- How to perform pooling?

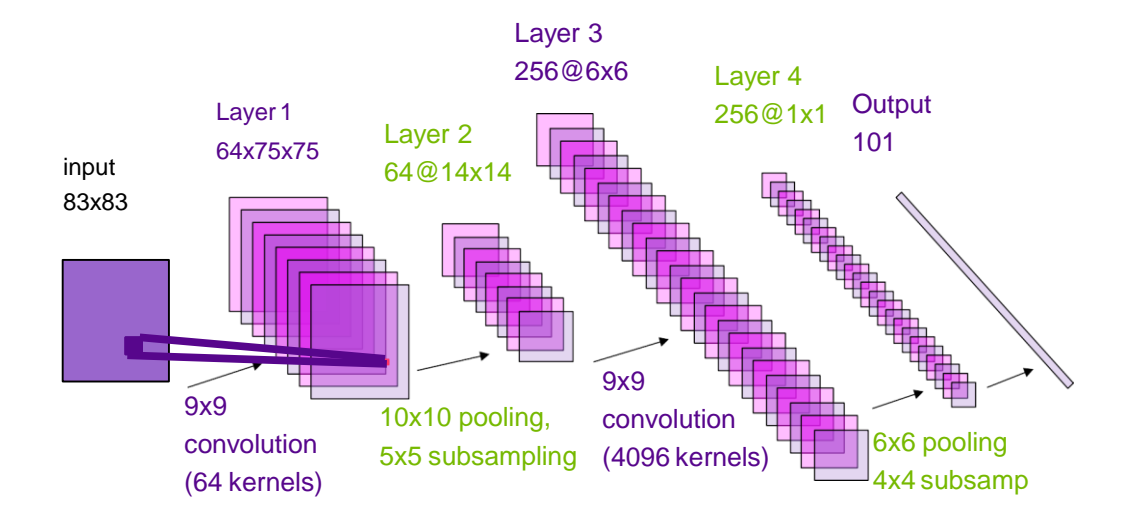

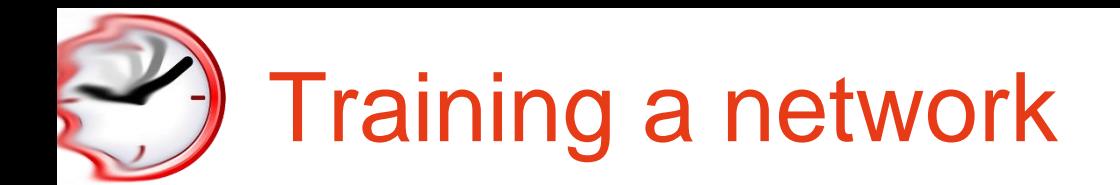

"The training problem"

- $\checkmark$  To set the weights/CNN kernels
- $\checkmark$  Training set must be huge
- A "big data" problem
- ✓ Why do you think Google does self-driving cars?
- ✓ Why do you think big cloud players want our data?

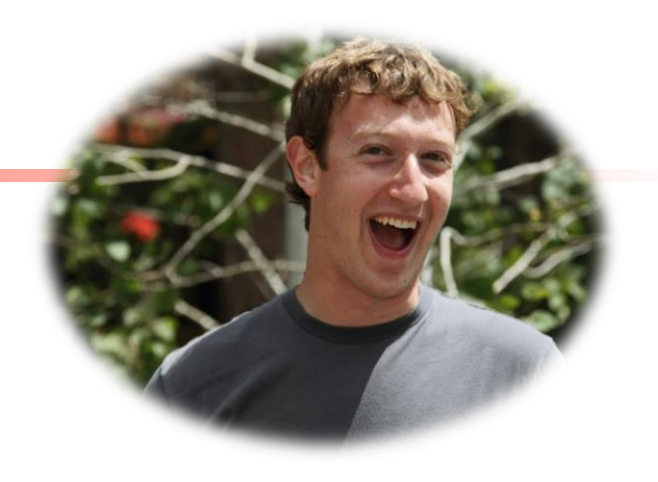

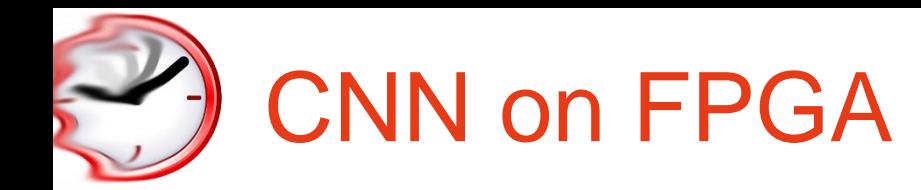

✓ We can implement one or more complete CNN layers on FPGA

- How many?
- $\checkmark$  We can use float, int, datatypes
	- Int are smaller, but still efficient
- $\checkmark$  Binaries NN, where input weights are  $+1$ 
	- Smaller, more sutable for area-constrained

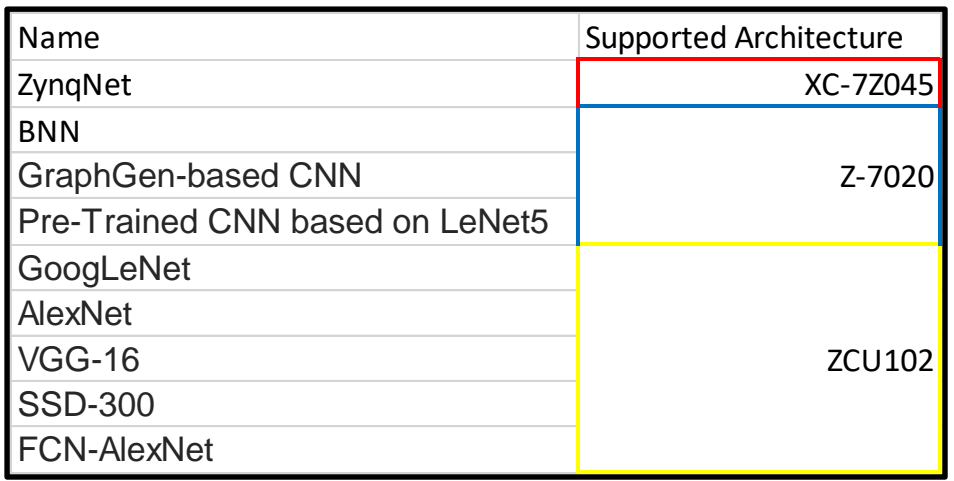

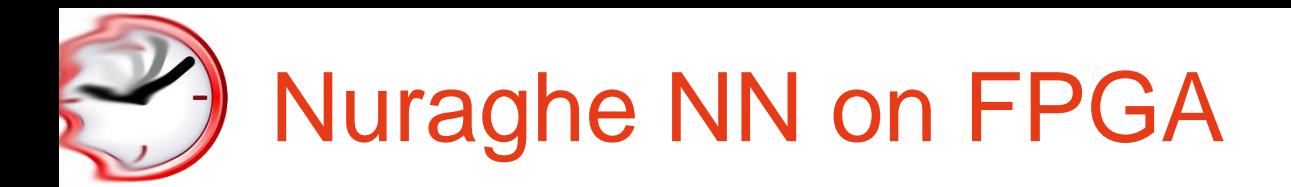

- ✓ Trained with ML frameworks Caffè and TensorFlow
- $\checkmark$  Nuraghe accelerator, configurable for specific CNN
- $\checkmark$  CNN compiler, which translates the CNN description from Caffè or TF in a program which runs on Nuraghe/Zynq

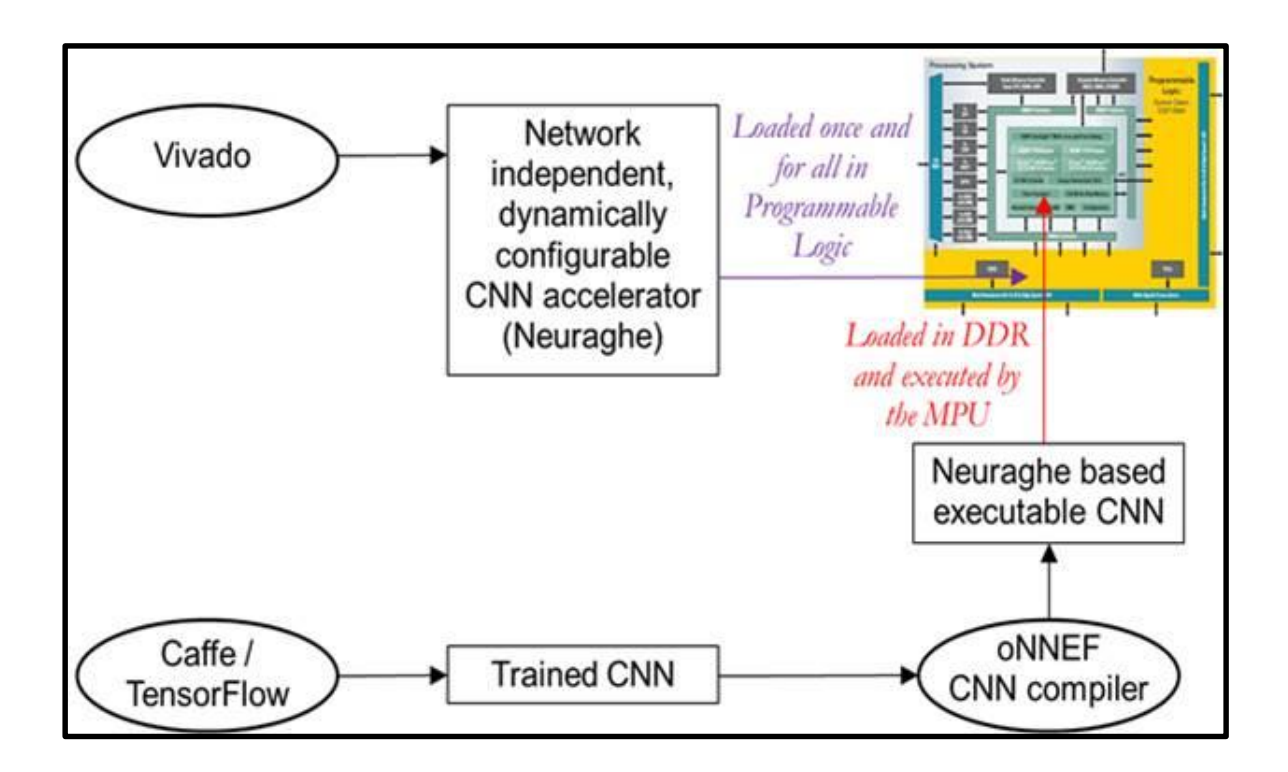

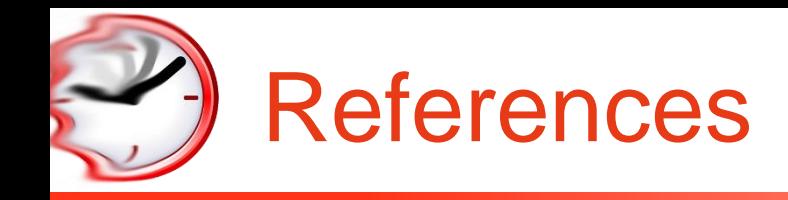

- ✓ "Calcolo parallelo" website
	- [http://hipert.unimore.it/people/marko/courses/programmazione\\_parallela/](http://hipert.unimore.it/people/marko/courses/programmazione_parallela/)
- $\checkmark$  My contacts
	- [paolo.burgio@unimore.it](mailto:paolo.burgio@unimore.it)
	- <http://hipert.mat.unimore.it/people/paolob/>
- ✓ Xilinx Zynq-7000 All Programmable SoC
	- <https://www.xilinx.com/products/silicon-devices/soc/zynq-7000.html>
- ✓ Pynq
	- <http://www.pynq.io/>
- ✓ Xilinx Ultrascale
	- <https://www.xilinx.com/products/technology/ultrascale.html>

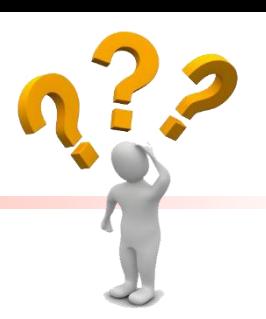